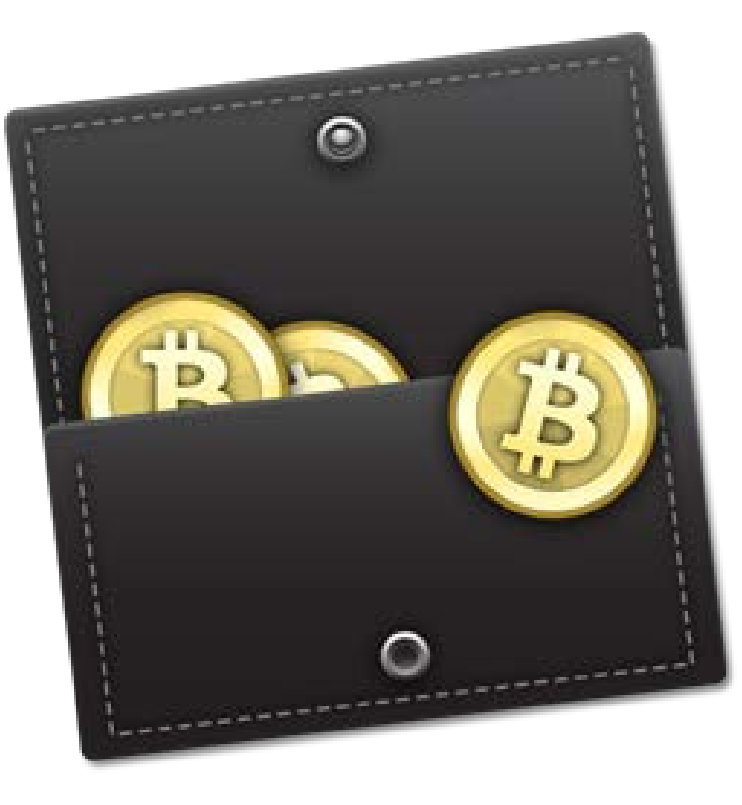

### Bitcoin

#### And other crypto currencies

### Luke Herbert

# Index

- Crypto currency
- Bitcoin: Background
- What is Bitcoin?
- Bitcoin: Uses
- Bitcoin: The basics
- Bitcoin: What does it look like?
- Bitcoin: Technical aspects
- Bitcoin: Differences
- Bitcoin: The technology
- Bitcoin: Problems and issues
- Conclusion: Bitcoin and beyond

# Crypto Currency

### The 1990s David Chaum and anonymous ecash

"The difference between a bad electronic cash system and well-developed digital cash will determine whether we will have a dictatorship

or a real democracy"

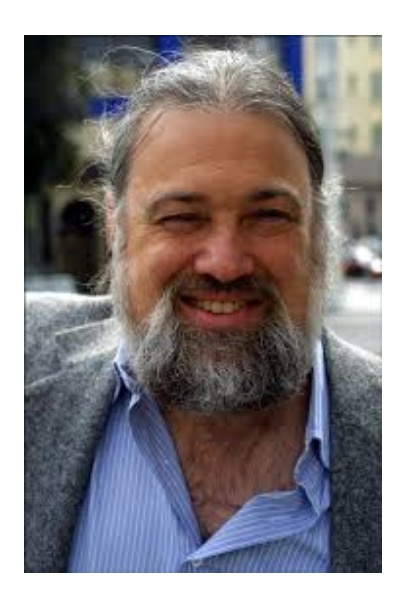

(attributed to Chaum)

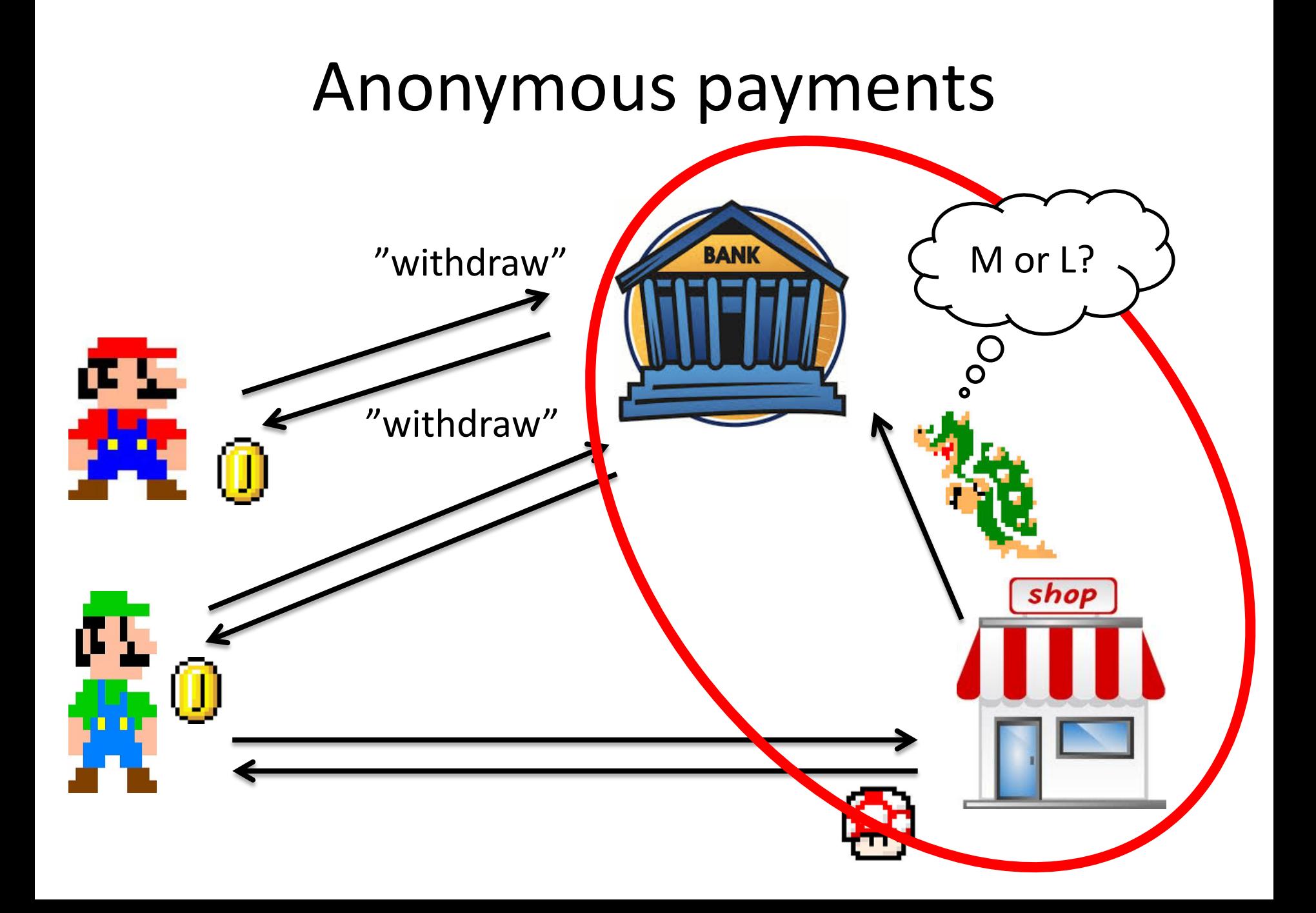

# Chaum's **anonymous** e-cash

#### **anonymous**

**secure** (no double-spending) only **transfer** (no creation/storage)

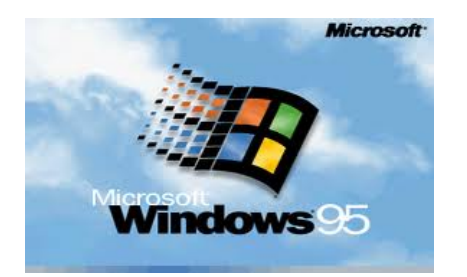

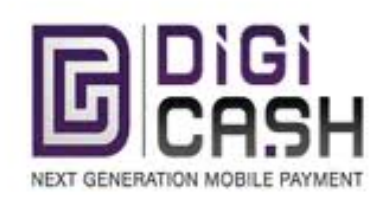

### …and **bankrupted** in 1999

# Alternative Coins (than Bitcoin)

MAJOR:

**-BTC Bitcoin** - first, strongest, most accepted, most mined, high volume market, a true currency **-LTC Litecoin -** second only to BTC, faster than BTC, Smaller efficiency gap between GPUs and CPUs , ASIC-hostile **Even if a fatal flaw -NMC Namecoin** merged mined with BTC, used for alternative p2p domain system **-PPC PPcoin** Proof Of Stake [very innovative, low energy ] , compatibile with BTC miners

#### MINOR:

**-TRC Terracoin** based on BTC, fast difficulty adjustment, initialy flaved but corrected **-DVC Devcoin** merged mined with BTC, 90% of generation goes to foundation, 10% to miners **-IXC IxCoin** merged mined with BTC, premined 580k coins but still alive **-NVC NovaCoin -** scrypt hashing[like LTC] , proof of stake [like PPC] , controversial start **-FRC Freicoin** - back alive. 4.89% anual demurrage. for the first 3 years 80% block subsidy goes to foundatio **-FTC FeatherCoin-** LTC clone with 4x more coins.

#### CANDIDATES:

**-BTE Bytecoin-** the 1:1 bitcoin copy, nothing changed. extremally high starting hype/hashrate. **-BQC BBQCoin-** forgotten after 51% attack on launch, now revived and active. super fast version of LTC. **-MNC Mincoin-** similar to BBQ, but very bad launch [no binaries + 25000% superblocks] giving 10% of all coins to insiders. **-CNC CHNCoin-** similar to BBQ, announced on chinese forum first, very big hashrate. **-BTB BitBar-** scarce version of NovaCoin. low starting diff like FTC and CNC, but quick adjustment. **-JKC Junkcoin-** started as a joke, but now working ok. low starting diff and slow retarget like BTE, FTC, MNC, CNC **-YAC YACoin-** Yet Another altCoin. NovaCoin fork, with modified hashing - for now CPU-ONLY **-RYC Royalcoin-** Another LTC clone, starting with low diff and superblocks like MNC ... **-FRK Franko-** Another faster LTC, again 0.00... starting diff. scarce.

DEAD / DYING :

**-FTC Gamecoin-** yes, FTC. clone so bad it was 51%'ed the first day. **-LQC Liquidcoin** made to be very fast at constant difficulty, dead [pool closed, exchange closed] **-SC Solidcoin -** dying (10-20% fee), designed to improove IxCoin, hard to be neutral on this one, 1.0 was a premine scam, 2.0 says BTC is pyramid scheme.

The idea is out. is found and exploited in Bitcoin, a better version will emerge within 24 hours  $\ldots$ probably within 1 hour.

### **Bitcoin: Background**

### **History of Bitcoin**

- Bitcoin is proposed as a "peer to peer electronic cash system" by an unknown software engineer, October 2008.
- First Bitcoin issued electronically, January 2009. Current worldwide supply = c. 12 million.
- Mt. Gox trading market opens, July 2010.
- U.S. Treasury issues first regulatory guidance for virtual currencies, March 2013.
- Federal regulators, including Bernanke, comment favorably upon Bitcoin at the U.S. Senate hearing, November 2013.

### **What is Bitcoin?**

## **Is Bitcoin really a currency?**

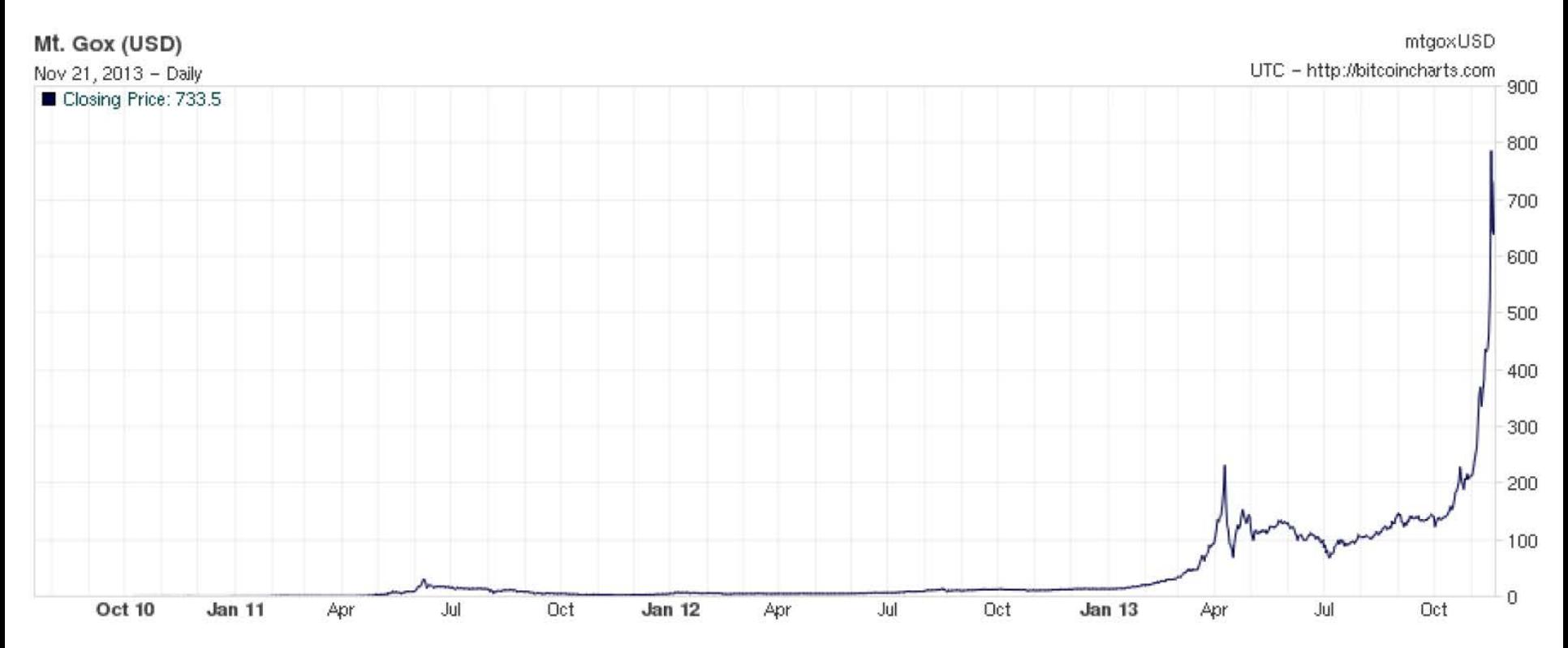

David Yermack NYU Stern School of Business November 22, 2013

#### THE WALL STREET JOURNAL. **MARKETS** Authorities See Worth of Bitcoin

By RYAN TRACY Updated Nov. 18, 2013 11:56 p.m. ET

WASHINGTON-Senior U.S. law-enforcement and regulatory officials said they see benefits in digital forms of money and are making progress in tackling its risks. The price of bitcoin, the most common virtual currency, soared to a record following the comments.

U.S. authorities, appearing Monday at the first-ever congressional hearing on virtual currencies, outlined the pitfalls and promises of bitcoin amid concern the anonymity and decentralized nature of some virtual currencies can help facilitate crimes. The hearing provided a financial lift to bitcoin as U.S. officials, who have previously highlighted the currency's role in money laundering and other illicit activities, called it a "legitimate" financial service.

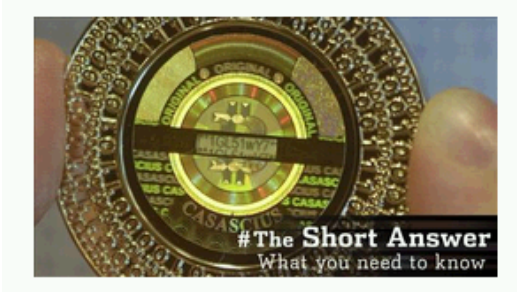

"The Department of Justice recognizes that many virtual currency systems offer legitimate financial services and have the potential to promote more efficient global commerce," Mythili Raman, acting assistant attorney general for the department's criminal division, said in testimony before the SenateHomeland Security and Government Affairs Committee.

Federal Reserve Chairman Ben Bernanke, who didn't attend the hearing, said in a letter to senators that virtual currencies "may hold long-term promise, particularly if the innovations promote a faster, more secure, and more efficient payment system."

### **What is Bitcoin?**

- A stateless , "algorithmic" currency
- That exists only in cyberspace
- Major demand is in U.S., China, and certain European countries
- Bitcoin / USD exchange rate:
	- $-$  July 17, 2010 1 Bitcoin = \$ 0.0495
	- $-$  November 21, 2013 1 Bitcoin = \$740.5948

### **Bitcoin**'**s appreciation vs. USD**

• Past week 71%

• November 2013 (so far) 251%

• 2013 year to date 5,382%

• Since inception 1,495,749%

**Daily trading volume**

#### Mt. Gox exchange

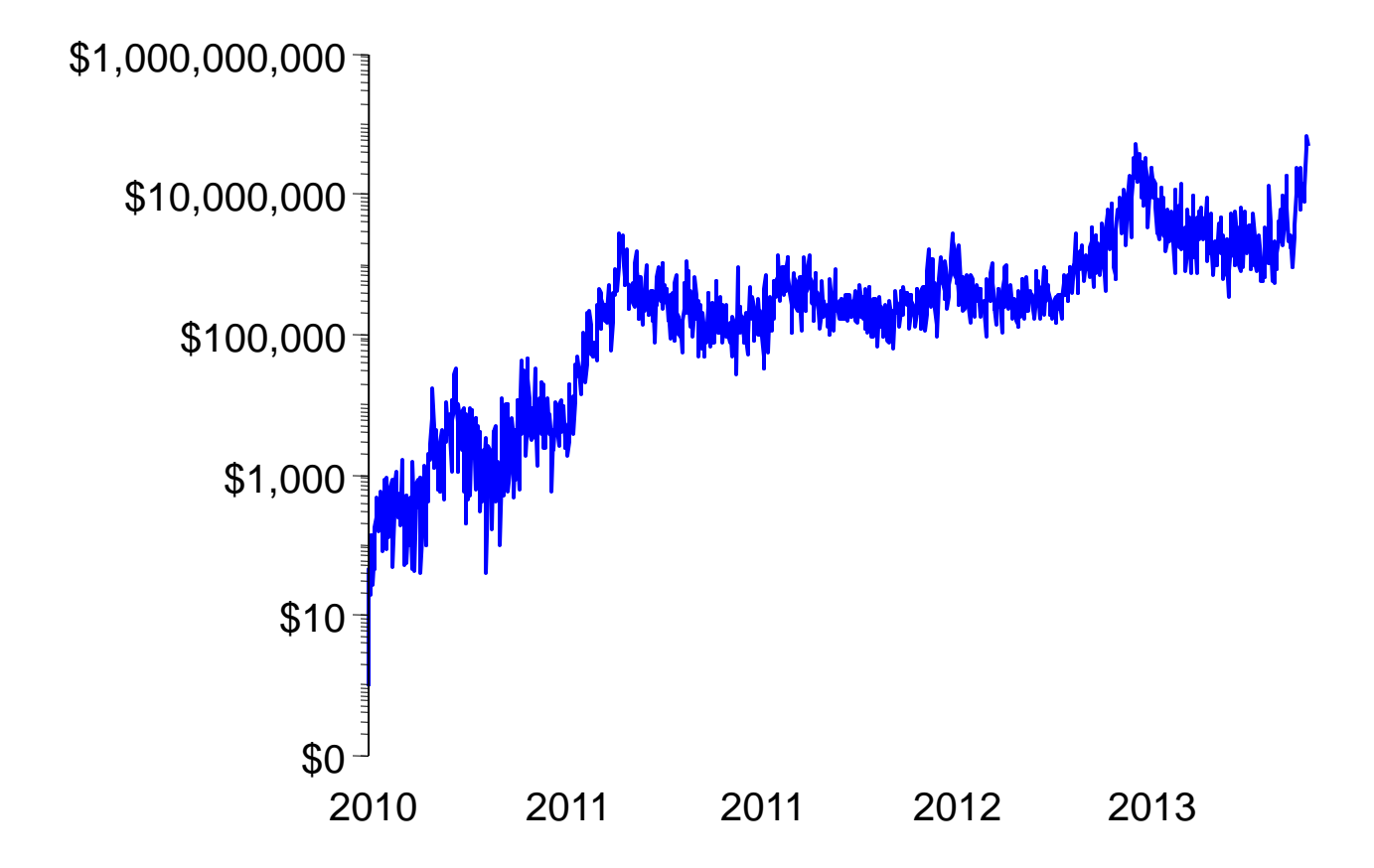

# **Bitcoin**'**s appeal**

- Bitcoin's value cannot be debased by any government.
- The supply of Bitcoins can only grow slowly and is limited by a computer alogrithm to 21 million.
- Bitcoin attacts young, affluent users of eCommerce.
- Seigniorage revenue goes to entrepreneurs who "mine" new Bitcoins by solving math problems.

### **Does Bitcoin have the characteristics of a currency?**

A currency is . . .

- 1. A medium of exchange
- 2. A unit of account
- 3. A store of value

### **Bitcoin: Uses**

### **Living on Bitcoin 101 days, 4 countries**

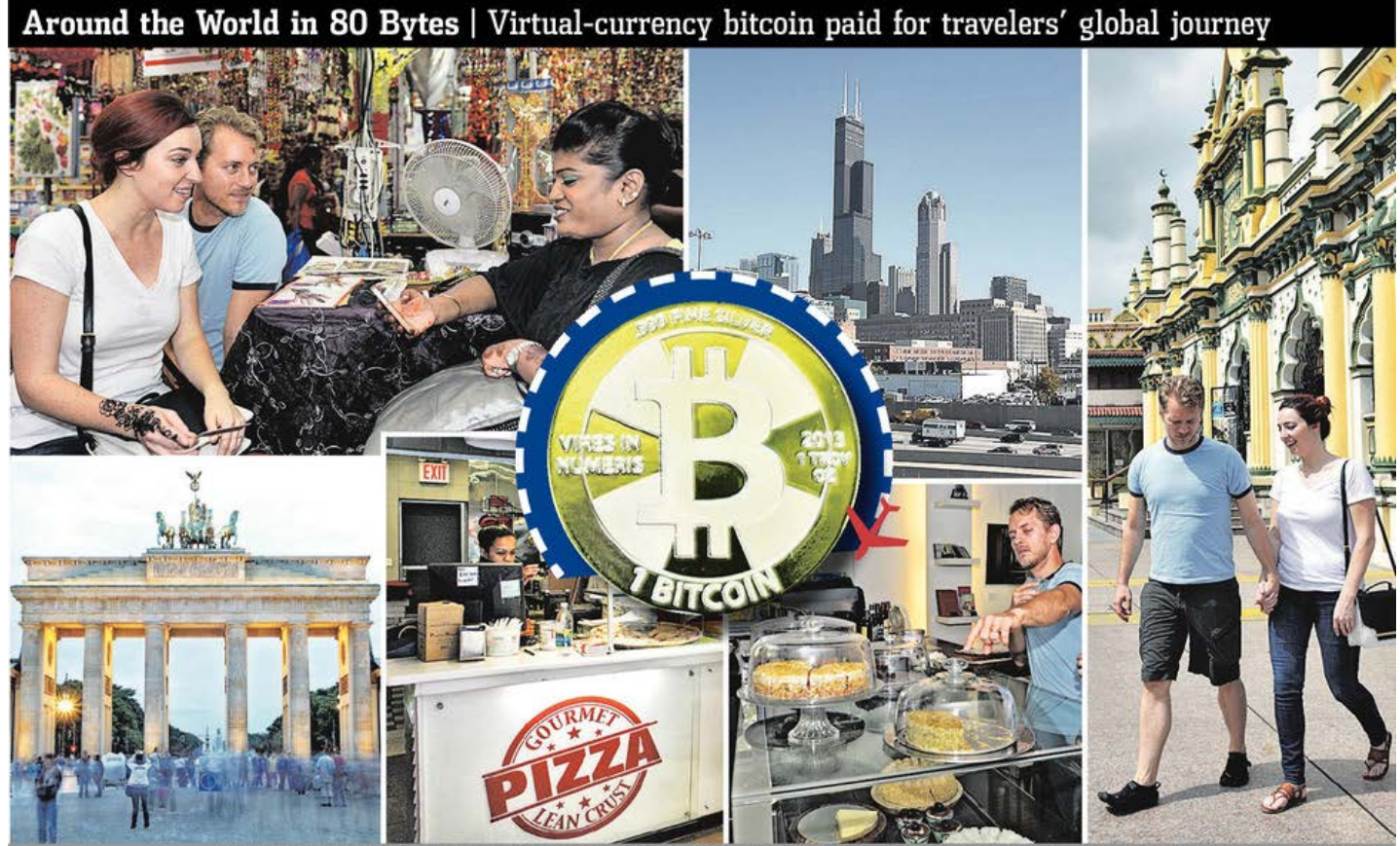

Clockwise from top left: Ying Yi Chua for The Wall Street Journal; Associated Press; Ying Yi Chua for The Wall Street Journal (2); Mark Abramson for The Wall Street Journal; Bloomberg Austin Craig and Beccy Bingham-Craig used bitcoin to buy a henna tattoo in Singapore, pizza in New York and everything in between.

### **Bitcoin ATM**

• Installed in a Vancouver coffee shop, October 2013

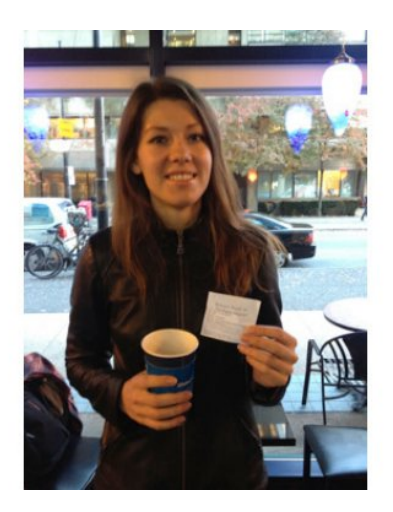

Victoria Hansen makes first-ever transaction

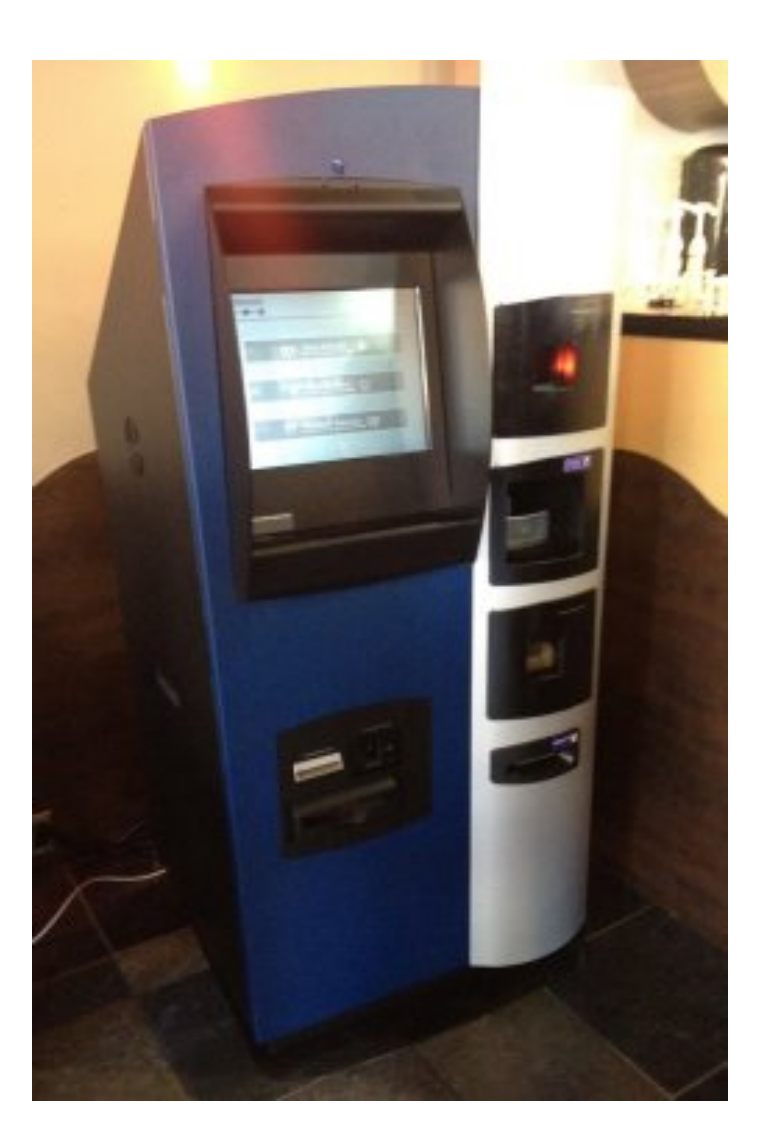

### **Bitcoin investment vehicles**

• Winklevoss Twins claim to own 1% of worldwide supply, July 2013, and file for IPO of the Wilklevoss Bitcoin Trust

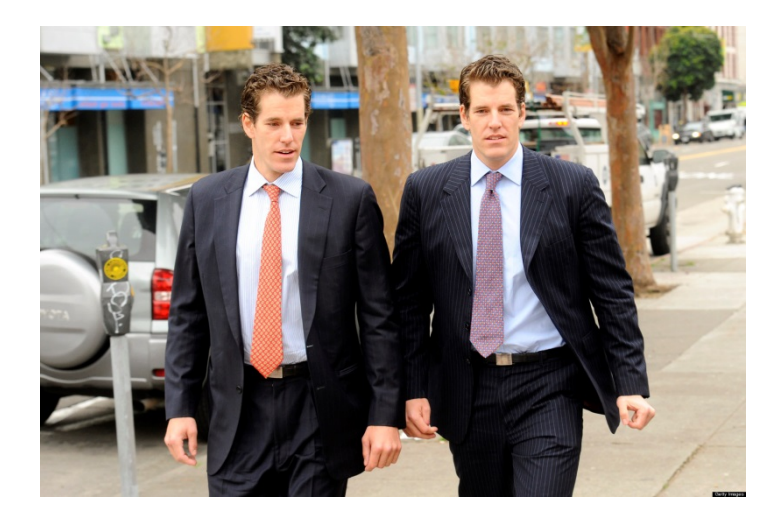

As filed with the Securities and Exchange Commission on July 1, 2013

**UNITED STATES SECURITIES AND EXCHANGE COMMISSION** WASHINGTON, D.C. 20549

> Form S-1 **REGISTRATION STATEMENT UNDER** THE SECURITIES ACT OF 1933

#### **WINKLEVOSS BITCOIN TRUST**

Sponsored by Math-Based Asset Services LLC (Exact name of Registrant as specified in its charter)

> 6221 (Primary Standard Industrial **Classification Code Number)**

30 West 24th Street, 4th Floor New York, NY 10010  $(646) 751 - 4444$ (Address, including zip code, and telephone number, including area code, of Registrant's principal executive offices)

**The Corporation Trust Company** 1209 Orange Street Wilmington (New Castle County), DE 19801 (302) 658-7581 (Name, address, including zip code, and telephone number, including area code, of agent for service)

# What are the benefits?

- Low or non-existent fees
- No chargebacks
- Credit card fees passed to the consumer cost \$427 per household
- 55% of small businesses do not accept credit cards
- Only 27% of purchases are made with cash
- Every time a customer swipes a credit card at the grocery store, banks and credit card companies collect up to 4 percent of the total bill.
- Hedge against inflation
- Safe haven for currency collapse
	- For every Trillion dollars that enter, each bitcoin will increase \$75,000
- If you have a kid in college you can give him an allowance
- You can email money
- You can send money to anyone in the world who needs quick cash
- Profit
- Can not be deflated due to printing
- **Crowdsourcing**

### What are the Possibilities?

- Fnd of national currencies
- End of Banks
- The end of predatory lending
- The end of the IRS
- The end of the voting booth
- A new notary system
- The end of Western Union/Money Orders
- Anyone with a cellphone is a bank

## **Bitcoin: The basics**

#### How Does Bitcoin Work?

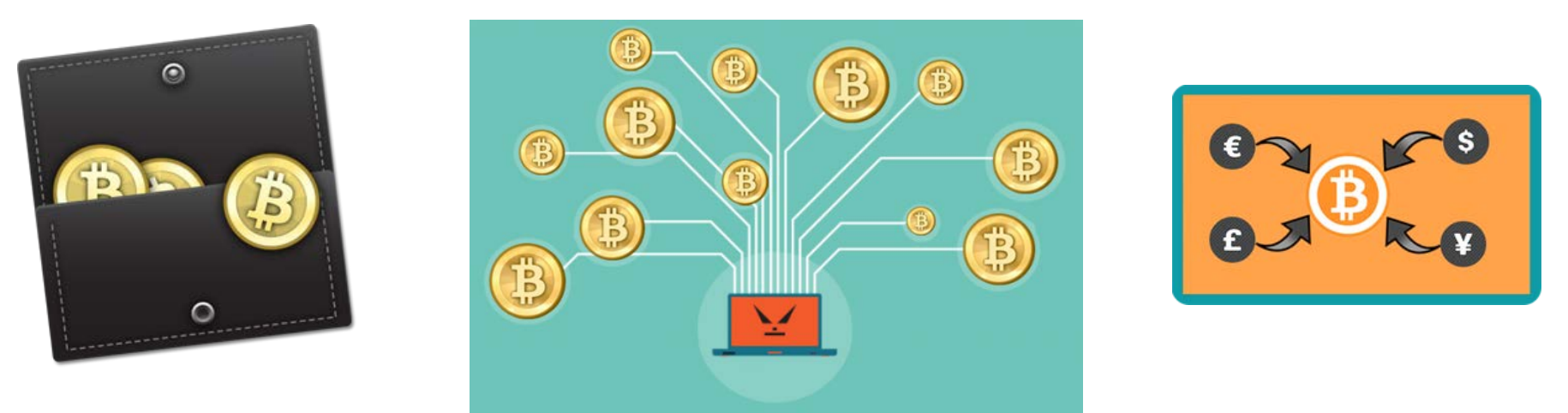

- Anyone can purchase Bitcoin from a Bitcoin exchange using dozens of different currencies and payment methods to buy and sell it. (localbitcoins.com)
- $\triangleright$  Bitcoin is sent from person to person similar to how paypal works with an email. All you need is a BTC address to send to and it will arrive instantly
- $\triangleright$  Bitcoin relies on miners who verify all transactions that are sent.
- $\triangleright$  Bitcoin is traded on the open market so there is always a real value determined

### Who Uses Bitcoin? bitcoin overstock.com<sup>®</sup> **Solut Superson** 1.800<br> **THOWETS.com** au **Expedia**

- $\triangleright$  Over 100,000 Business in the US and estimated 500,000 worldwide
- $\triangleright$  Growing fast as more merchants accept it daily (its easy to set up)
- $\triangleright$  There are no refunds, chargebacks or fees to accept bitcoin and the money is received instantly when sent (Soon it will be everywhere)

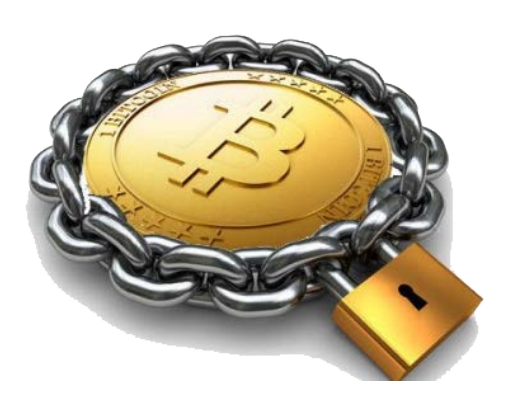

#### Is Bitcoin Safe?

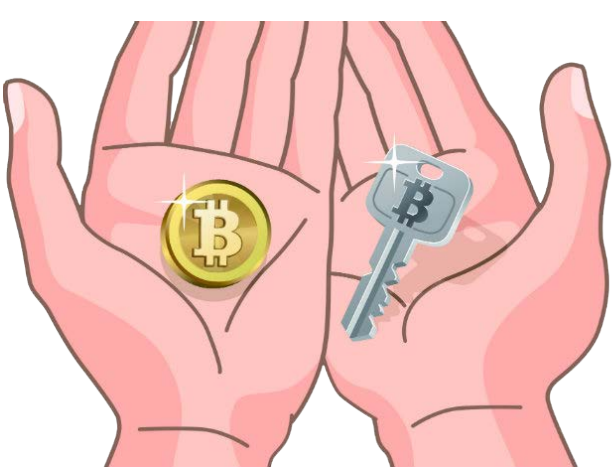

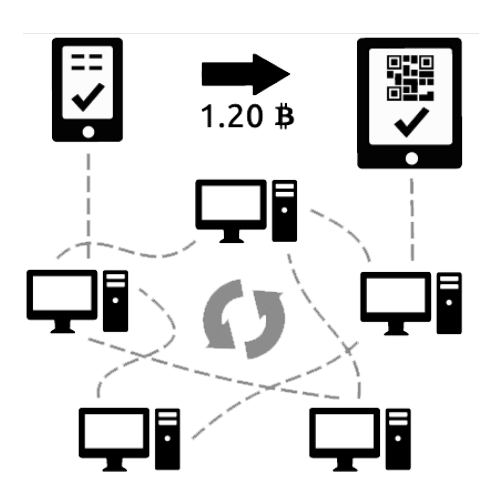

- $\triangleright$  Yes, Bitcoin is designed with privacy and security in mind with all transactions happening anonymously so there is no personal information exchanged.
- $\triangleright$  Every transaction must be verified by the Bitcoin mining network before being validated
- Bitcoin uses 2 keys…
	- $\triangleright$  1 Private Key (only available to owner of wallet)
	- $\geq 1$  Public Key (used by miners to verify the public ledger)

#### What is Bitcoin Mining?

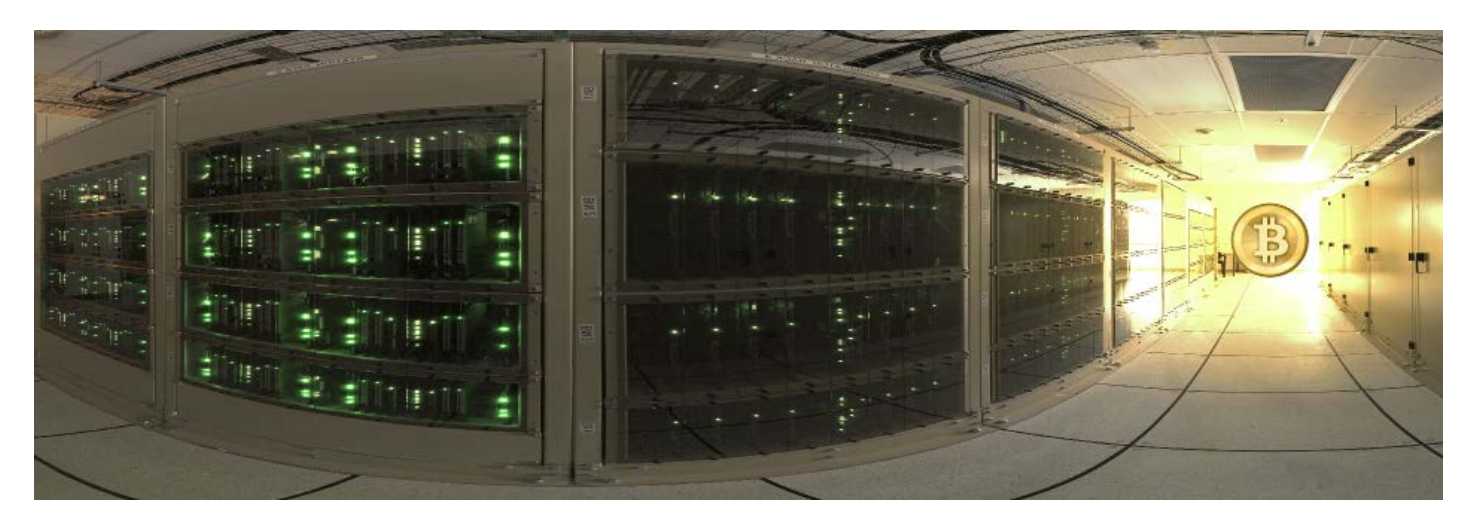

- $\triangleright$  Everyone who uses Bitcoin becomes part of the bank of Bitcoin
- $\triangleright$  Miners use special software to solve math problems that verify all transactions and they are rewarded with newly issued Bitcoin in exchange for using their computing power
- $\triangleright$  As more miners come online, the network gets more secure and the math gets harder
- $\triangleright$  Bitcoin would not work without miners

#### What Are Mining Pools?

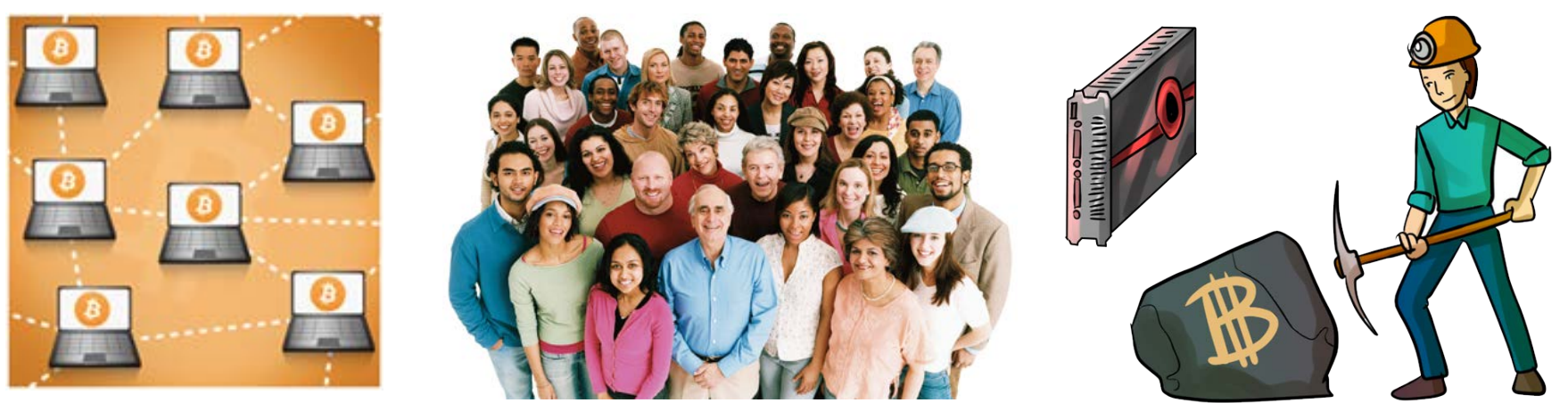

- $\triangleright$  It's nearly impossible for individuals to mine because the math is getting so hard to solve that it takes massive computing power to work
- ▶ The Solution... Mining Pools! People can share in the profits by pooling together their resources and splitting up the Bitcoin that is mined
- $\triangleright$  There are no limits or restrictions on how big a pool can get or how one is set up.

# **Bitcoin: What does it look like?**

# Bitcoin Wallet

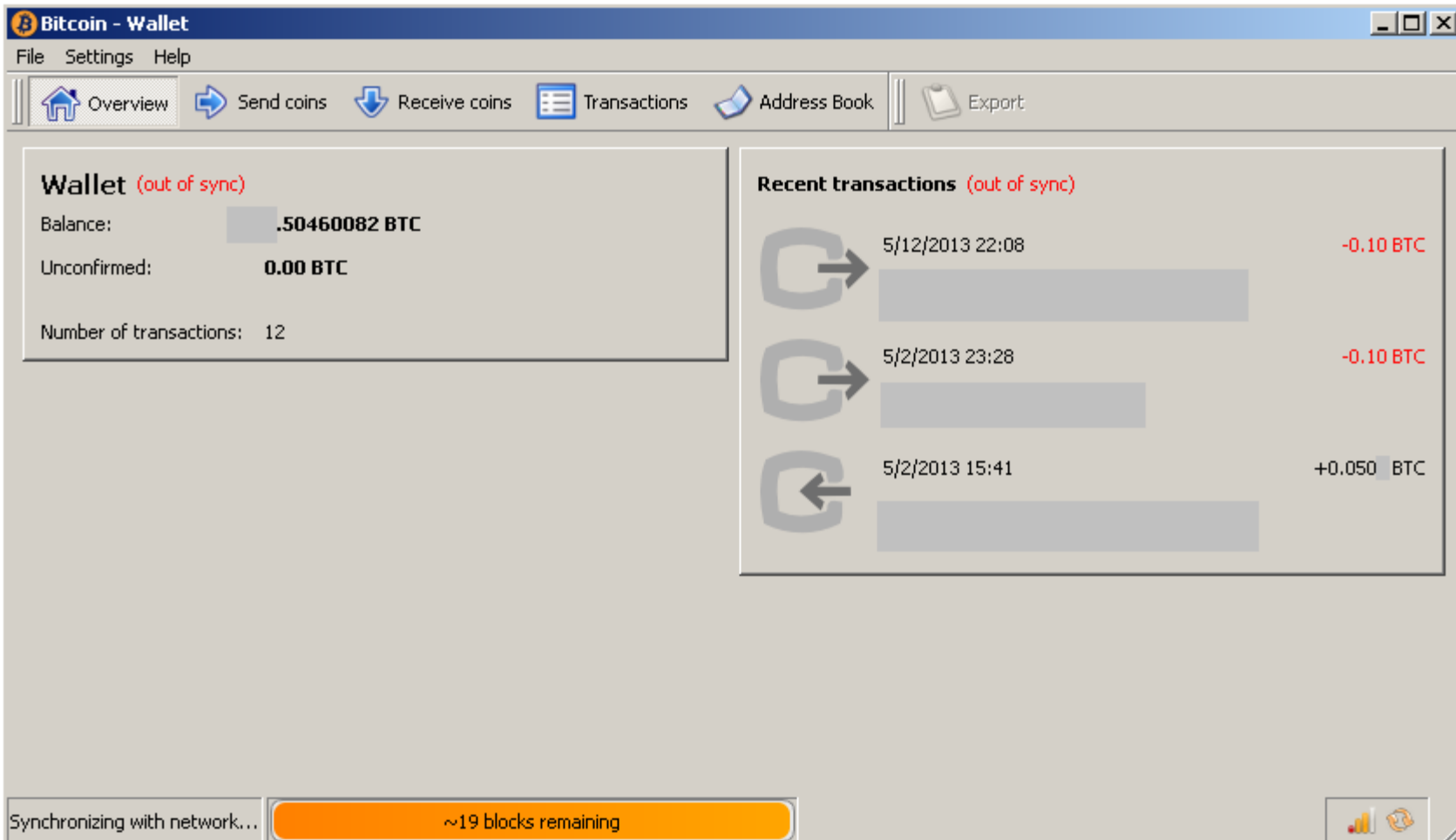

### Bitcoin Wallet - receive

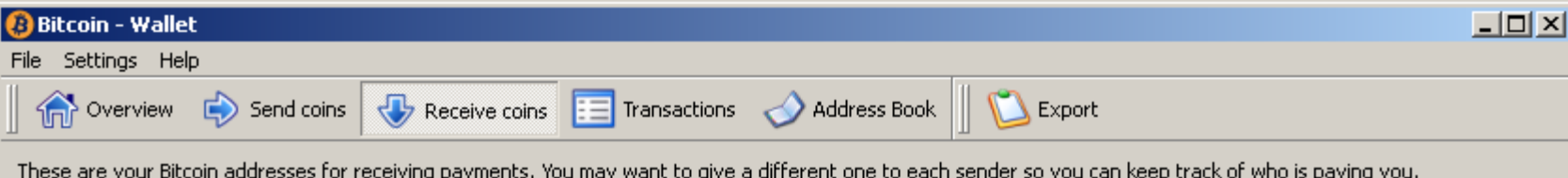

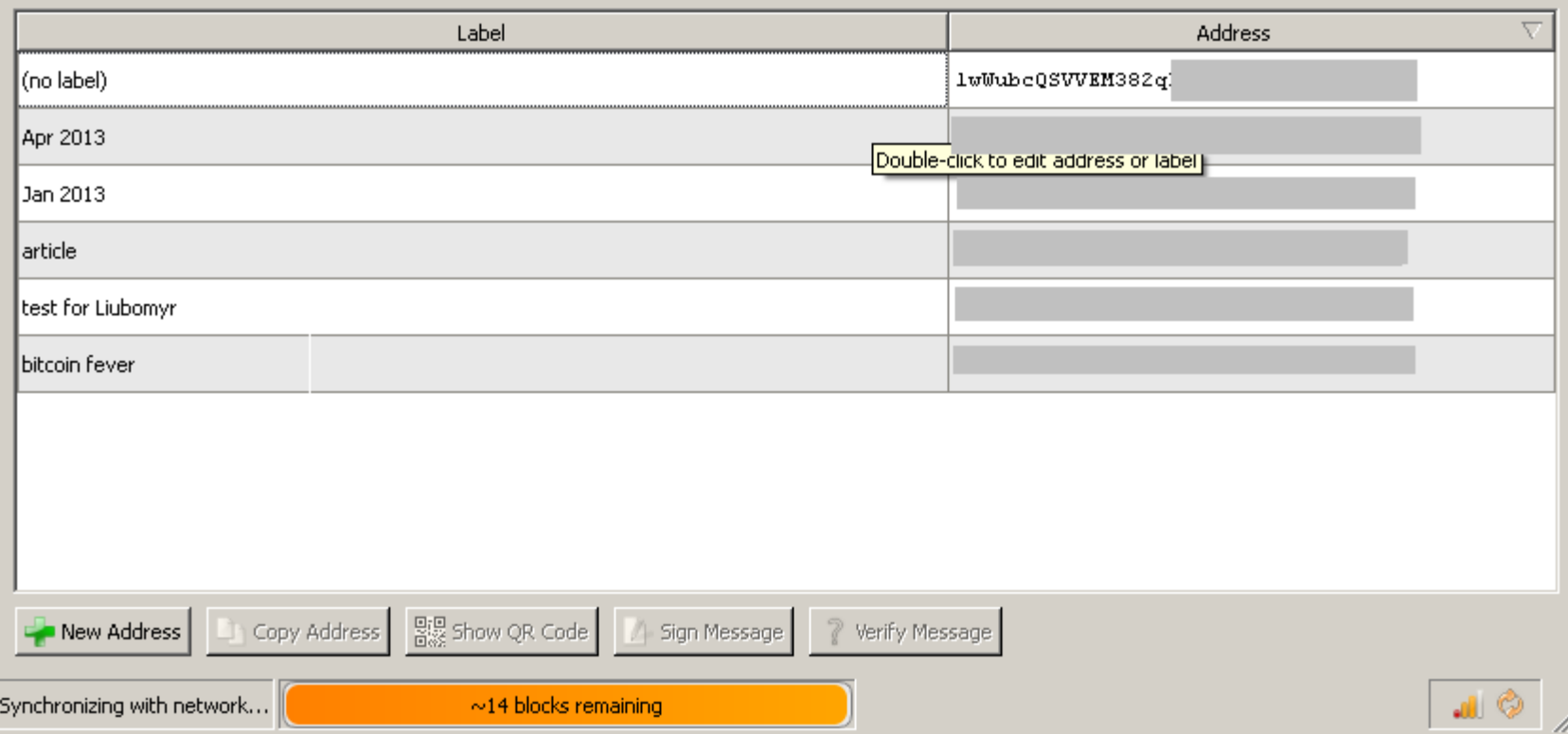

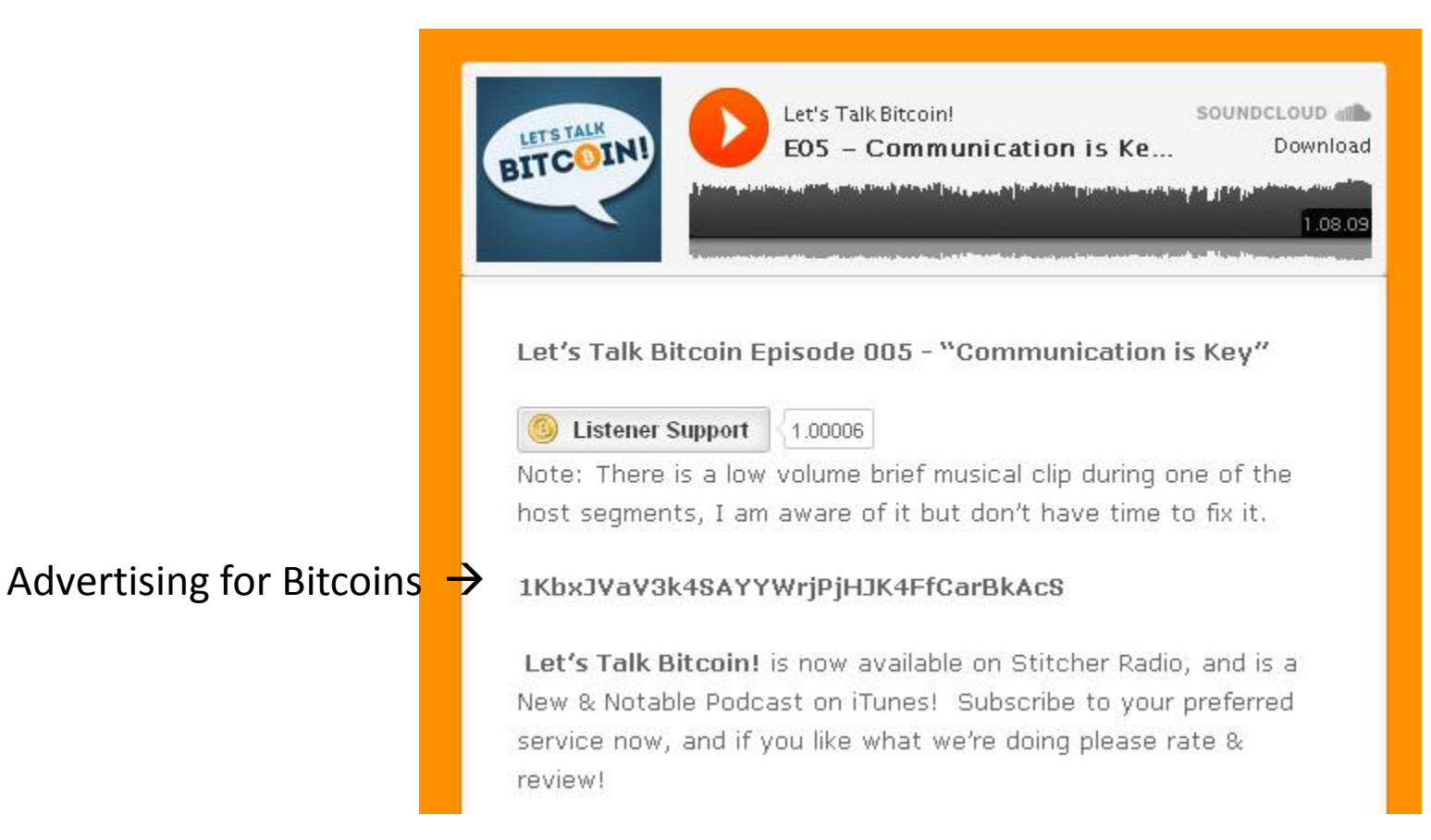

## Bitcoin Wallet - send

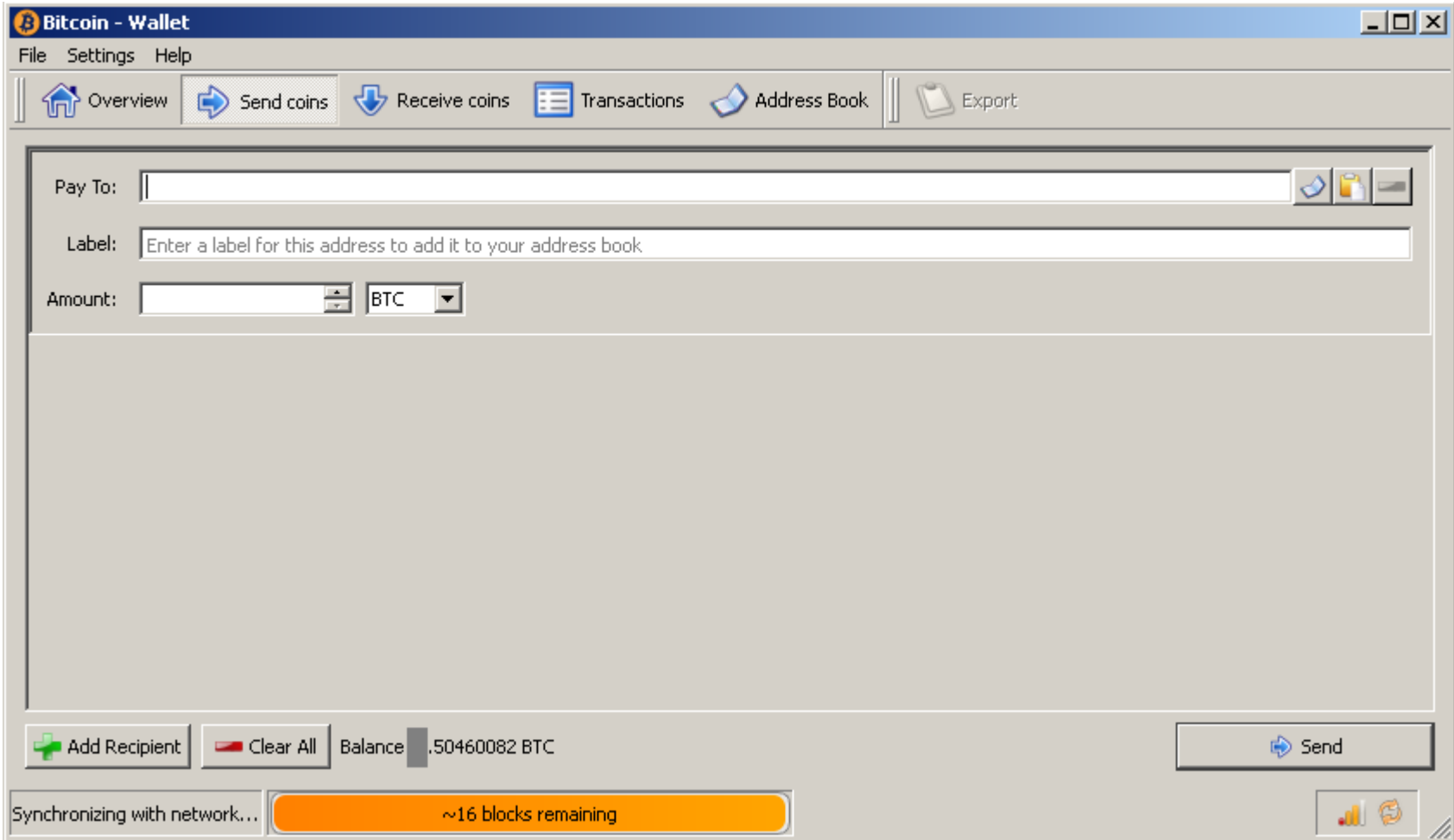

## **Bitcoin: Technical aspects**

# TheoryCoin: How to create money

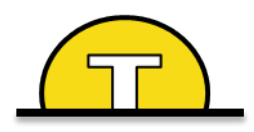

### 1. Everyone **tries to solve** a puzzle

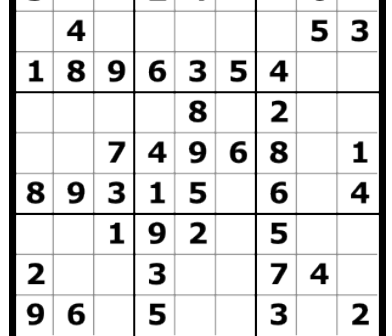

 $2|4$ 

l 3

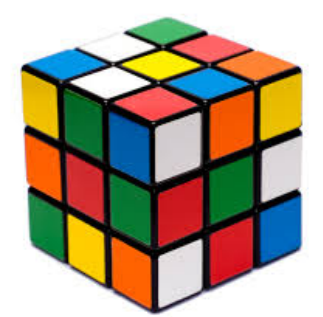

- 2. The **first one** to solve the puzzle **gets 1 TC**
- 3. The solution of **puzzle** *i* **defines puzzle** *i+1*
## TheoryCoin: How to create money

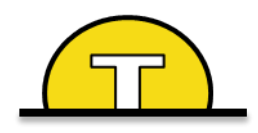

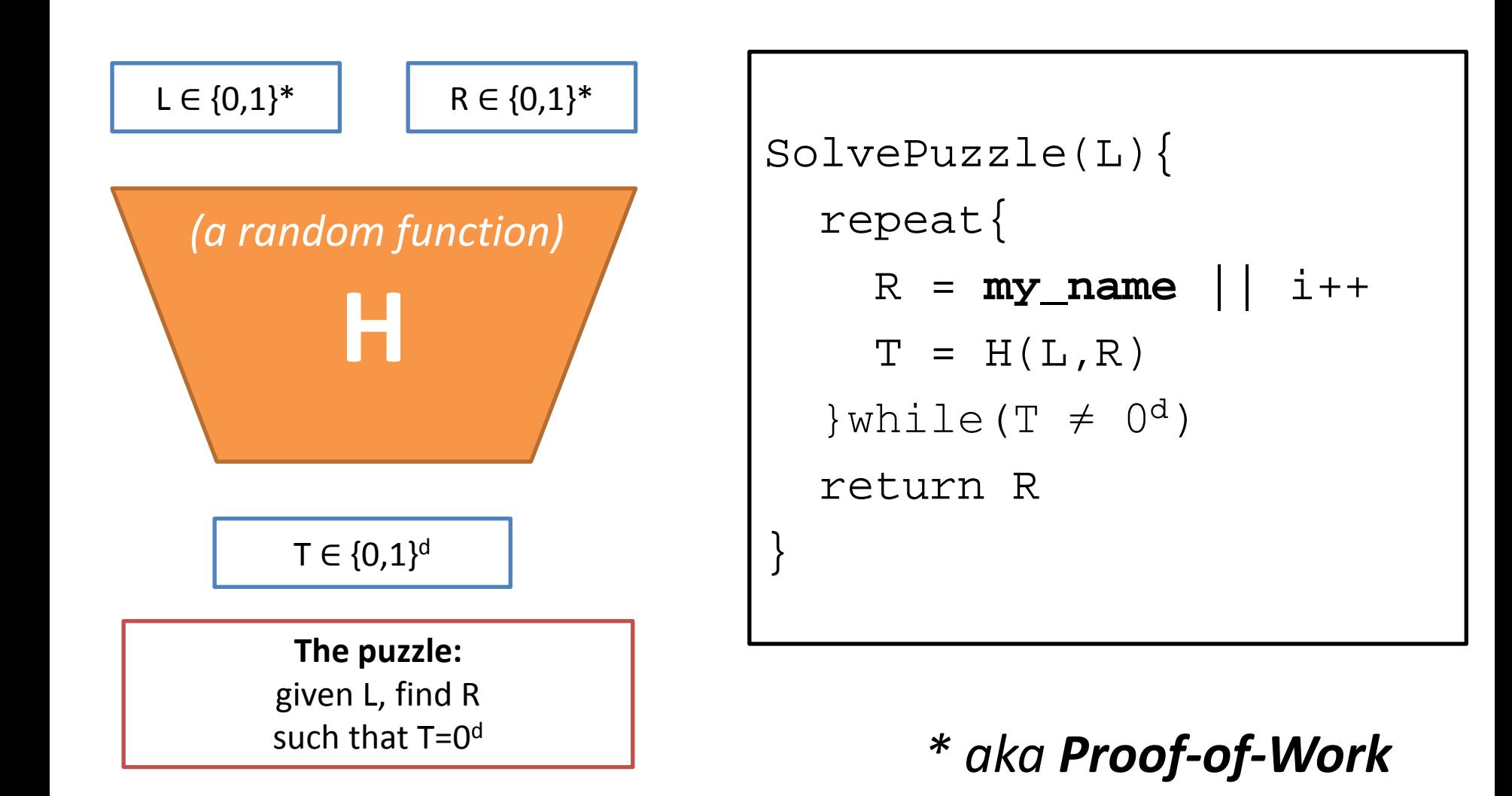

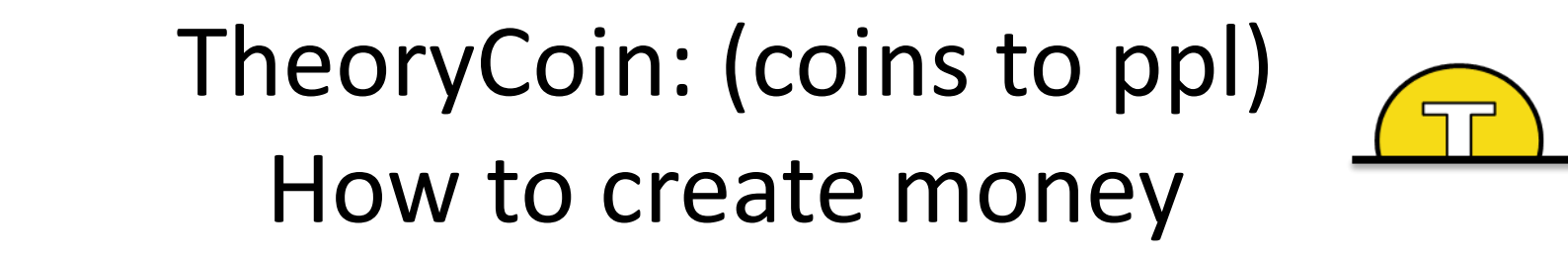

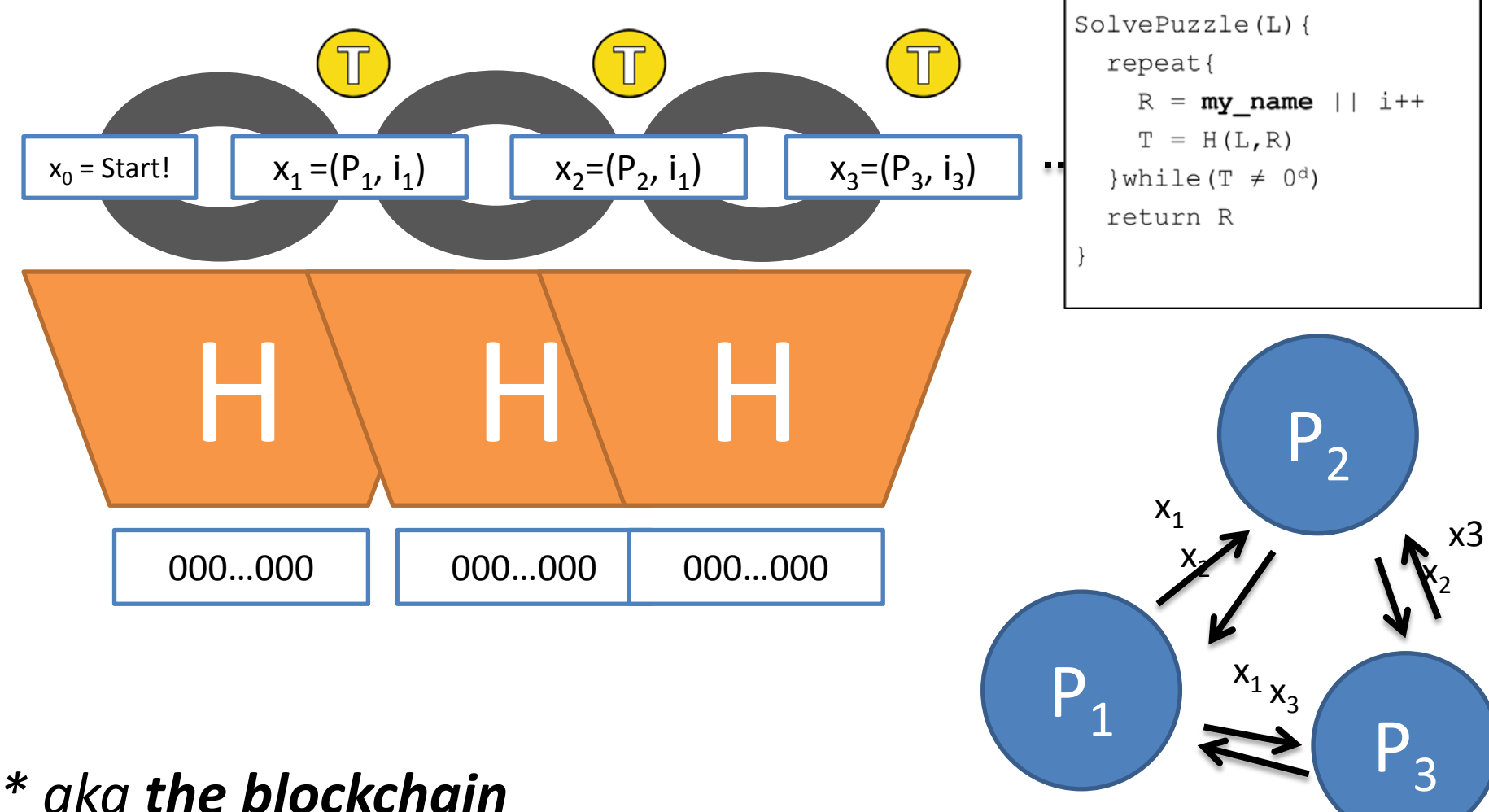

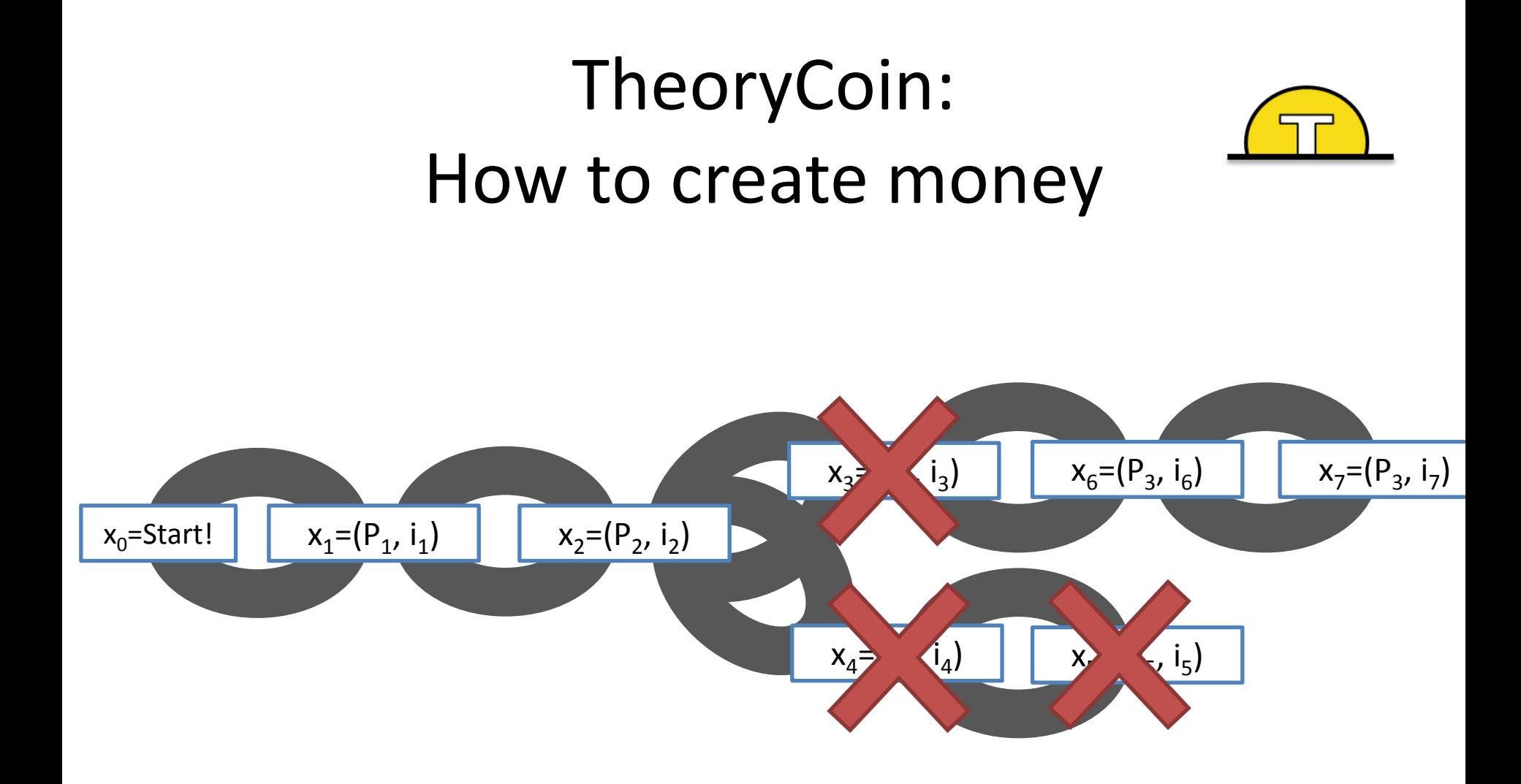

#### *\* aka the 51% attack*

## TheoryCoin: How to create money

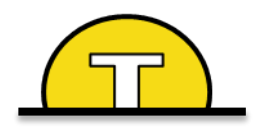

**Recap**:

#### Solve the next puzzle  $\rightarrow$  get a coin

— To "**solve"** puzzle i find x<sub>i</sub> s.t  $H(x_{i-1},x_i)$ =0<sup>d</sup>

- The longest chain defines "**next puzzle**"
- $-$  The name in block x<sub>i</sub> "**gets**" coin i.

## TheoryCoin: How to transfer money

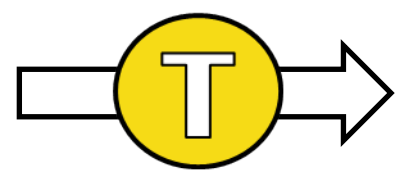

### (Digital) Signatures

- Only you can sign
- Everyone can verify
- You cannot deny

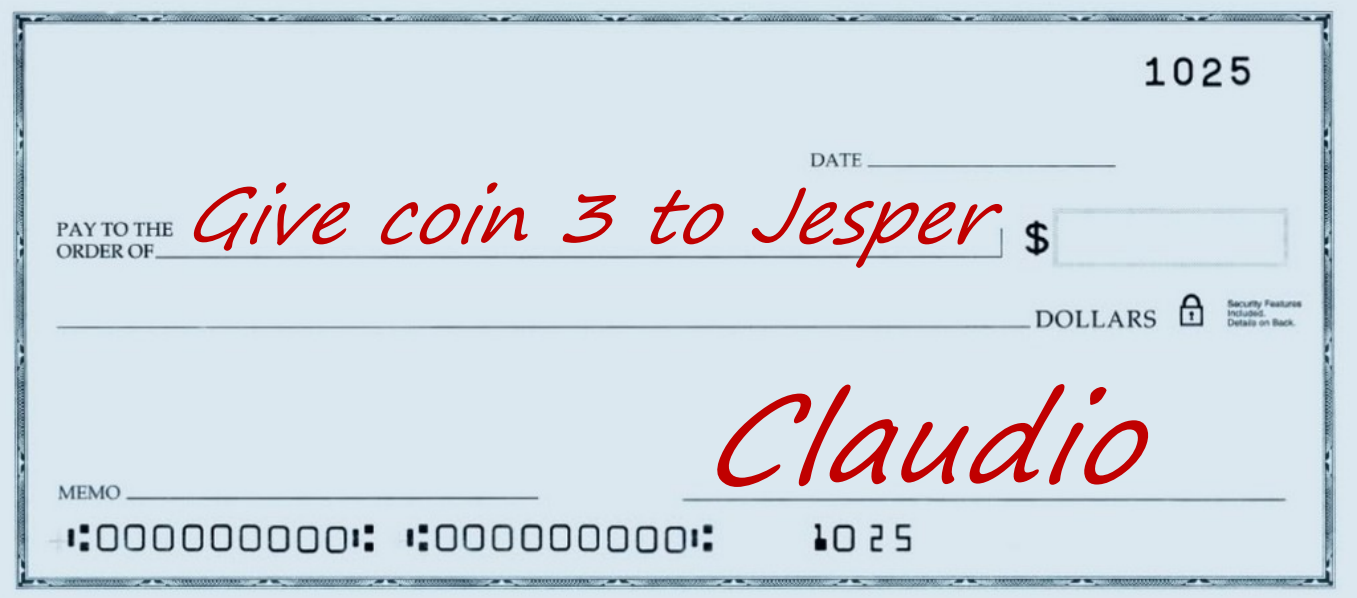

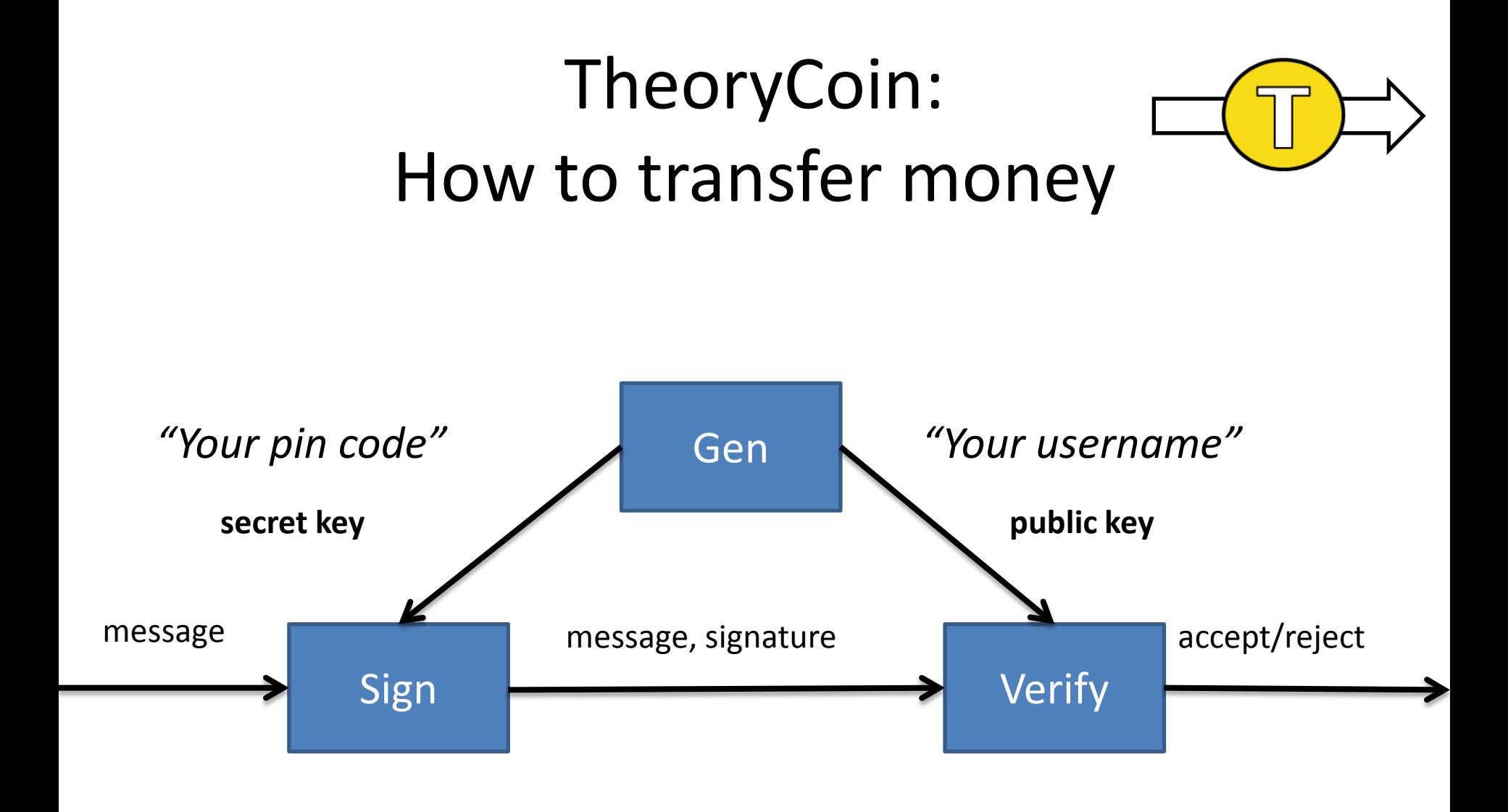

## TheoryCoin: How to transfer money

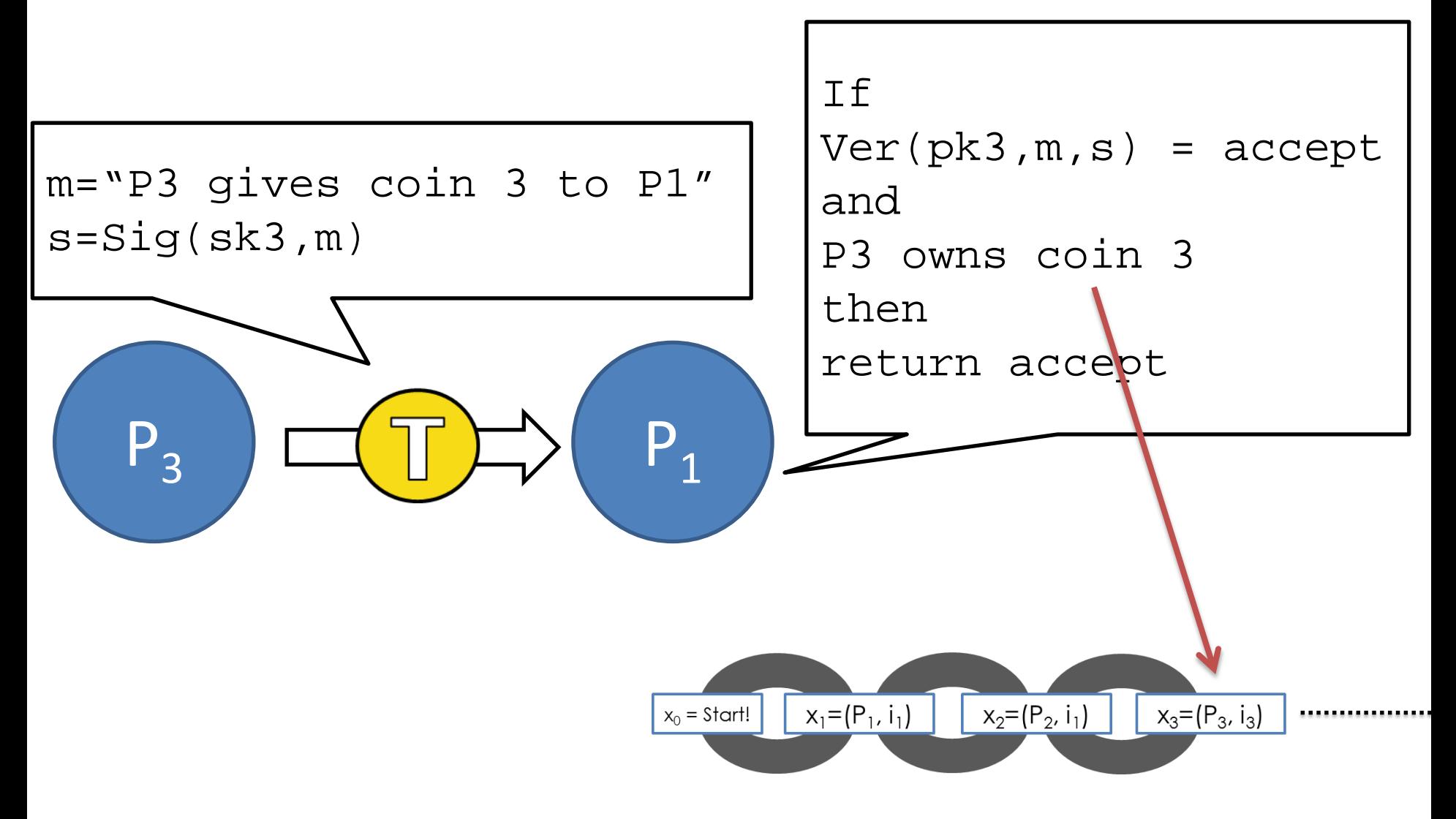

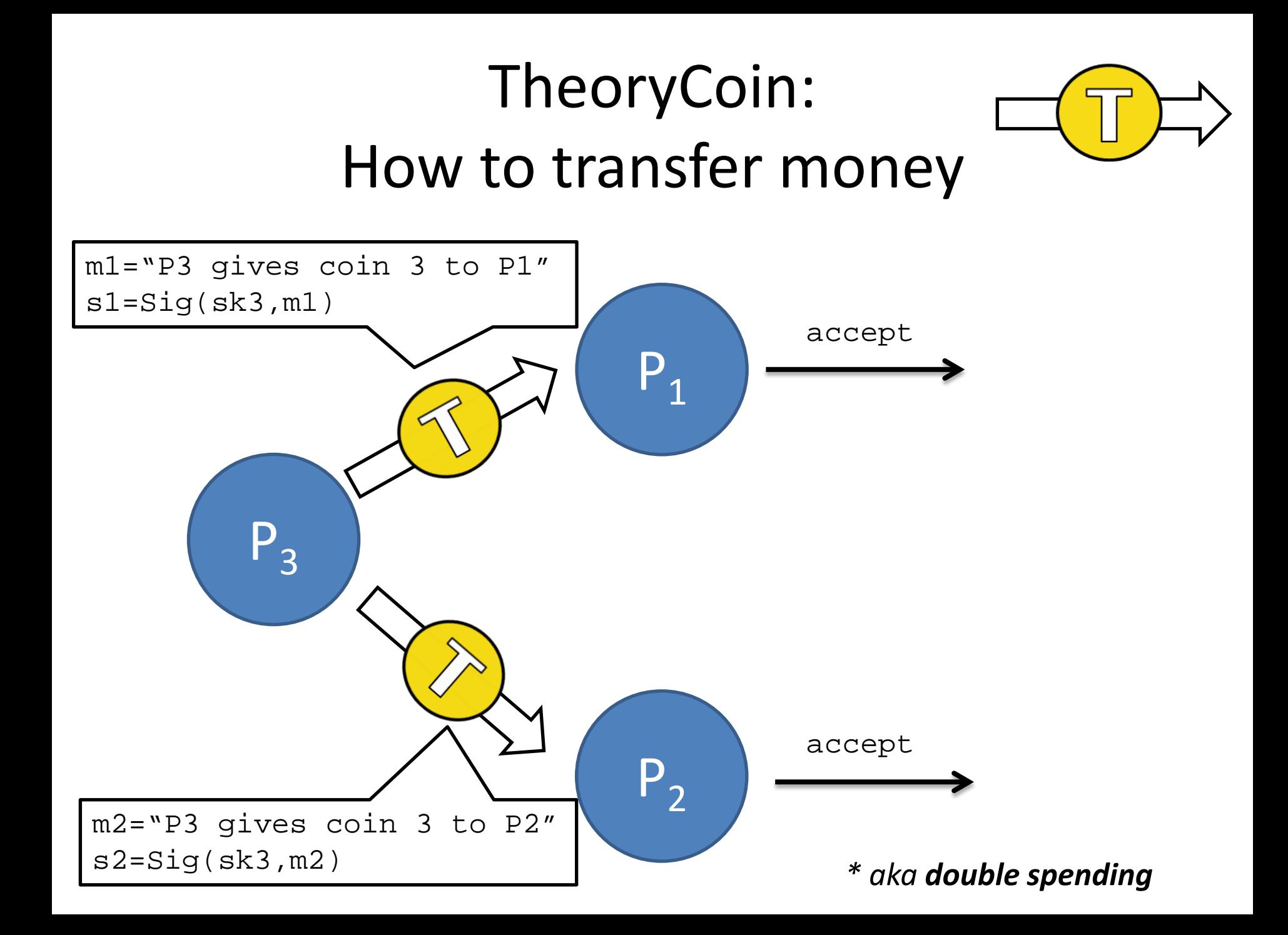

### TheoryCoin: How to transfer money

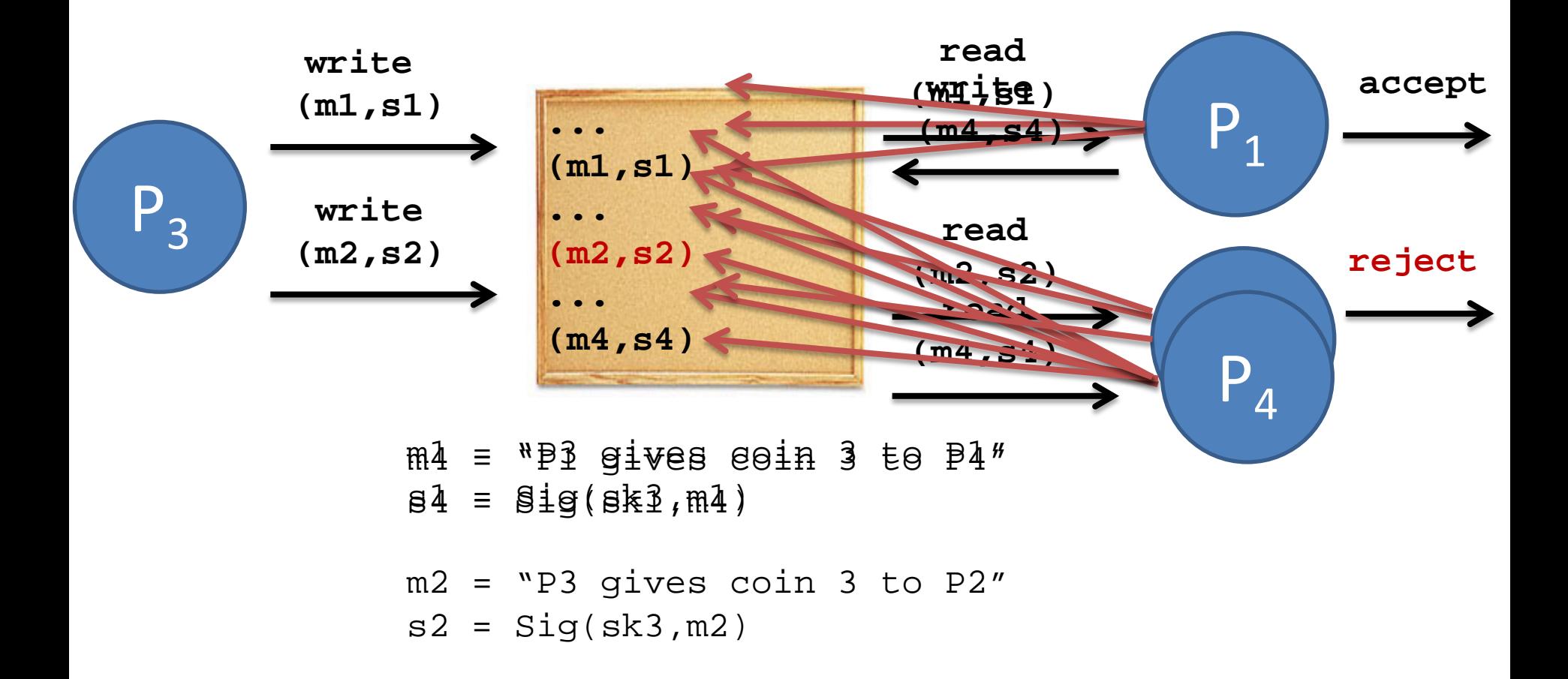

## TheoryCoin: How to store money

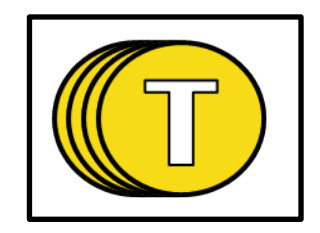

#### **Main Idea:**

### Record **transfers** in the **blockchain**

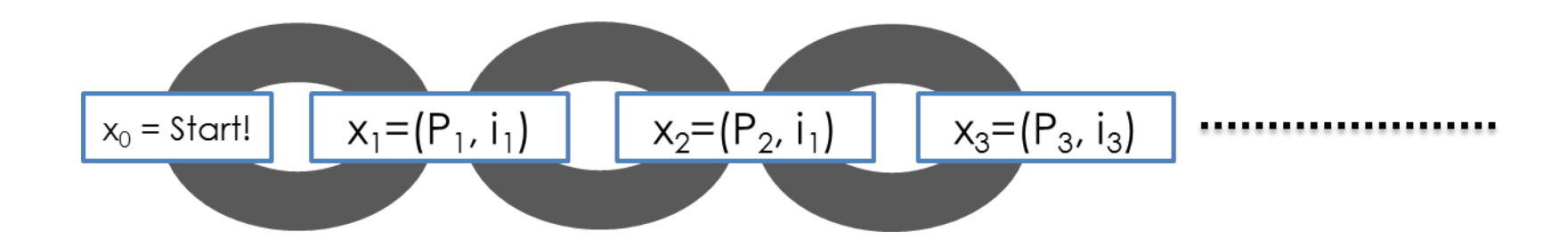

## TheoryCoin: How to store money

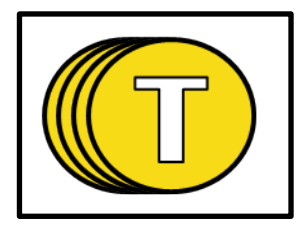

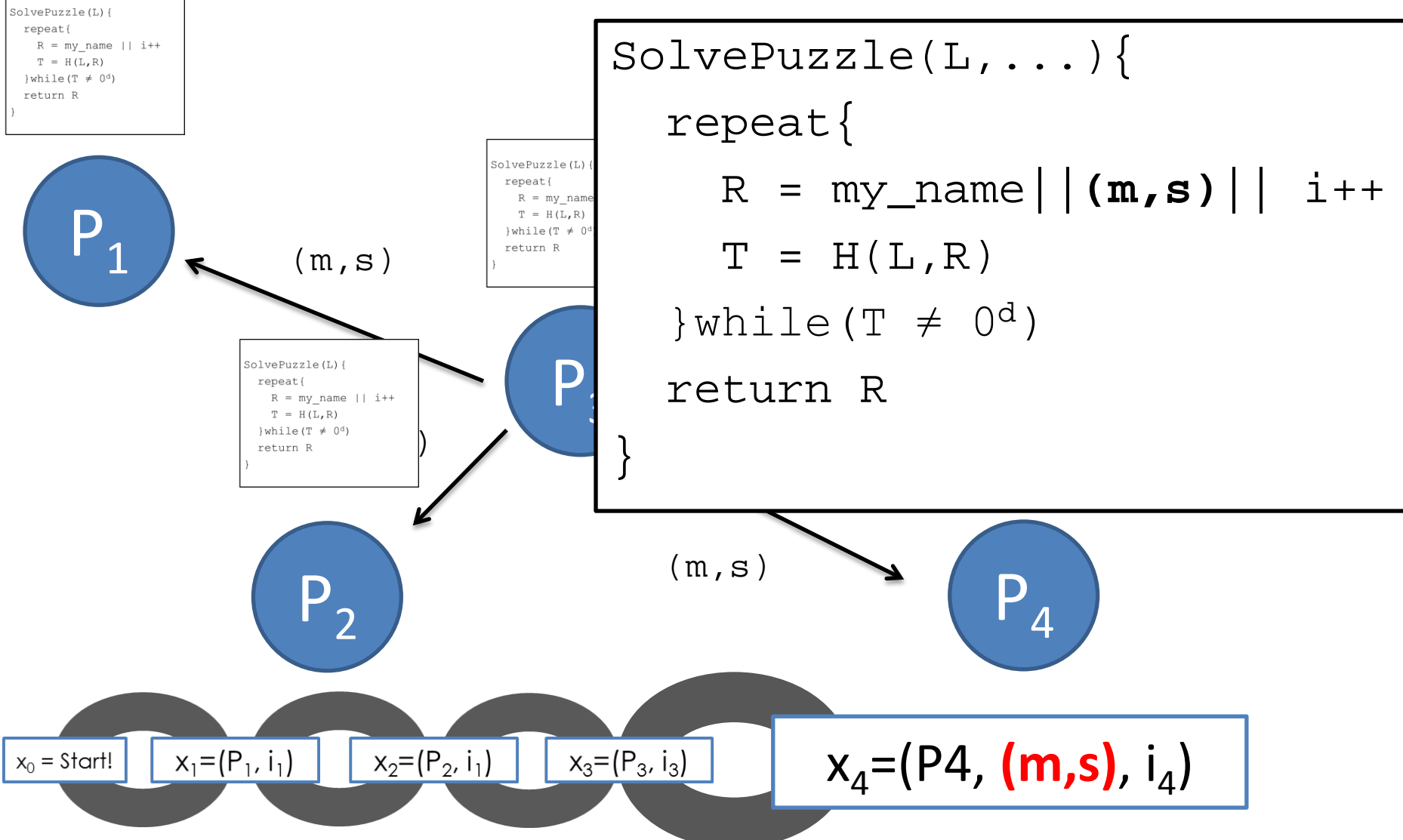

#### How is money created in Bitcoin?

- New block **every ~10 mins**
	- **d** adjusted every ~2000 blocks

•  $H = 2-SH A2$ 

- Initial reward: **50 BTC**
	- Halved every ~4 years (now **25 BTC**)

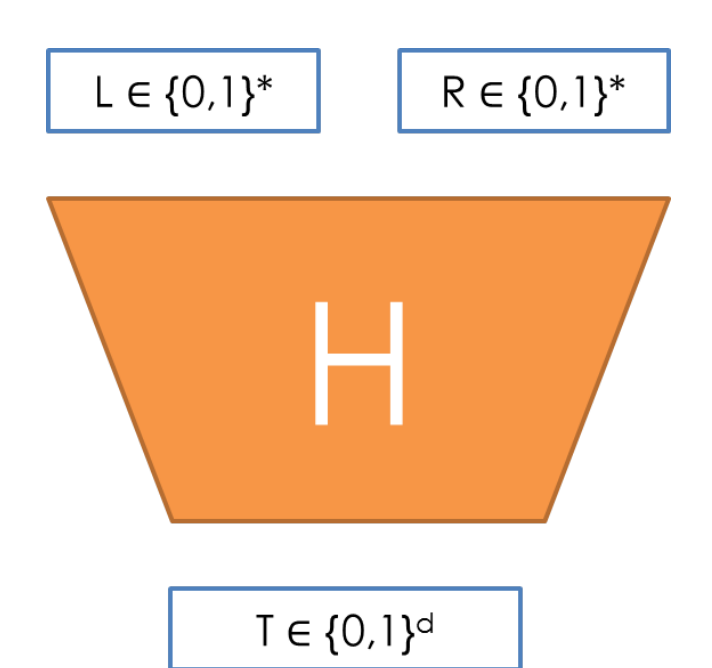

How is money transferred in Bitcoin?

#### **Example: P1 wants to give 60 to P2**

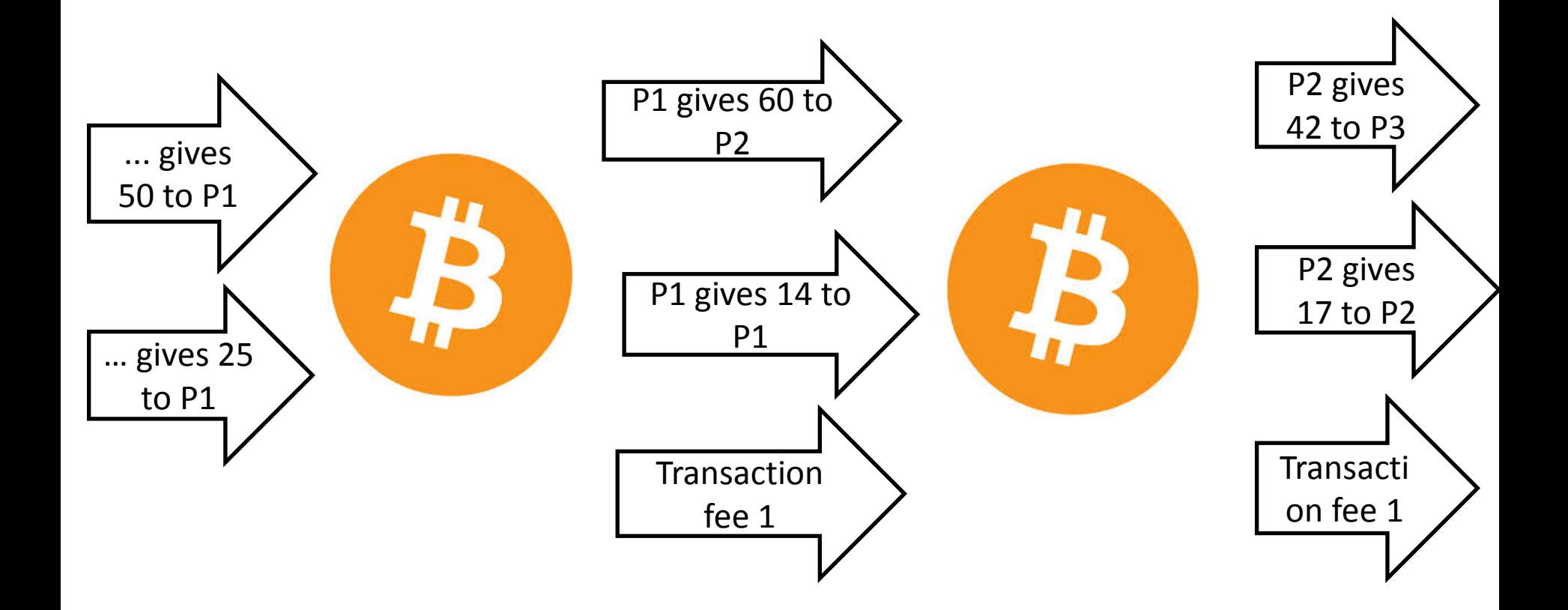

#### How is money stored in Bitcoin?

- Transaction in **orphaned blocks** are invalid
	- **Wait 6 blocks** (~1 hour) before accepting transaction.
	- **Checkpoints** to prevent complete history rollback.

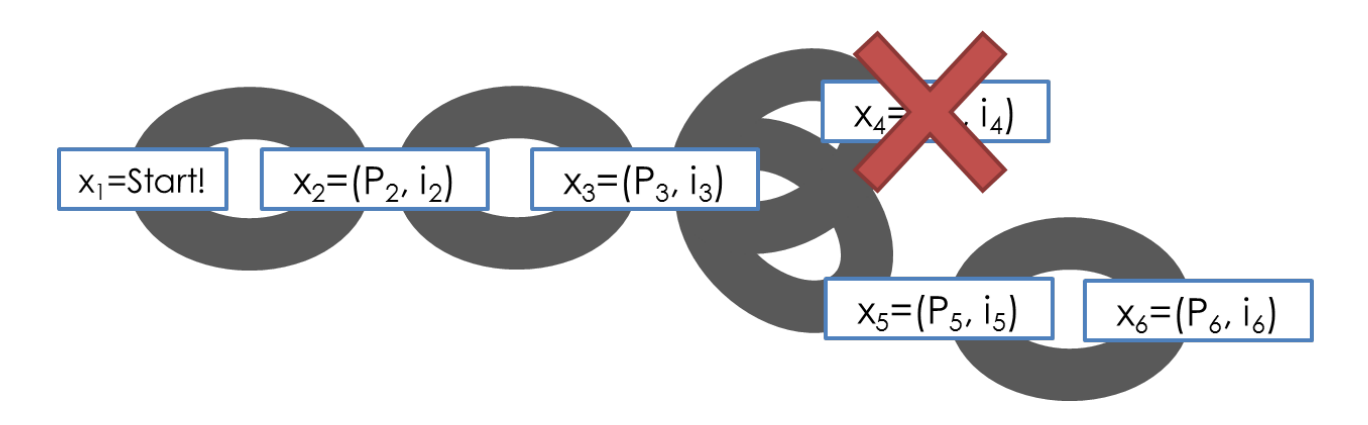

- **All transaction** are stored in the blockchain
	- $-$  (Currently  $^{\sim}$ 14 GB)

### **Bitcoin: The technology**

# The Technology Behind BTC

- Hashing (double-SHA256, RIPEMD-160)
- Proof-of-work (hashcash proof)
- Dual key encryption (Elliptical Curve Digital Signature Algorithm, Merkle Trees )
- Peer-To-Peer Networking (similar to IRC Internet Relay Chat)

# Hashing

- Hashing is applying an algorithm to find a short number (digest) of a block of data
- A checksum is an example hashing algorithm
- Every time you apply a hash to some data, you get the same hash number
- Hashes are one-way. If you have the data, you can find the hash. But, if you have the hash, you can't figure out the data.
- Hashes are useful for verifying data

# Checksum (type of hash)

- Add up numbers
- Take the least significant digits
- Example: 7

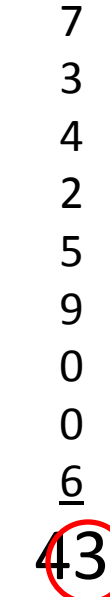

## Checksum as Hash

- Checksums are a bad (but easy to do) hash
- SHA256 is a "secure hashing algorithm" that produces 256 bits of output (equivalent to a 78-digit number)
- A checksum doesn't care about the order of the numbers
- With SHA256, any tiny change to the data being hashed will completely change the output hash value

## Proof-of-Work

- Hashcash algorithm designed to prevent spam
- A hash is an apparently random set of 256 bits
- Every time you change something being hashed (for example, with a nonce) the hash completely changes
- There is a 50% chance the first bit might be 0
- If you change the thing-to-be-hashed a little bit, you could try a few times and get one with the first bit of 0
- First 2 bits: 25%
- First 10 bits: 0.0977%
- Find a hash with the first 63 bits as 0 (0.00000000000000001%), and you can publish a block and win 25 Bitcoins

- Fundamental to understanding virtual currencies
- Encrypting with a password is single-key
- Dual-key encryption uses two keys
- If one key is used to encrypt, the other key can be used to decrypt
- And vice-versa
- The key that encrypted CANNOT decrypt

# Single Key Encryption

• A key (like a password) can encrypt data

Key

Unencrypted data

# Single Key Encryption

• Use the key to encrypt some data

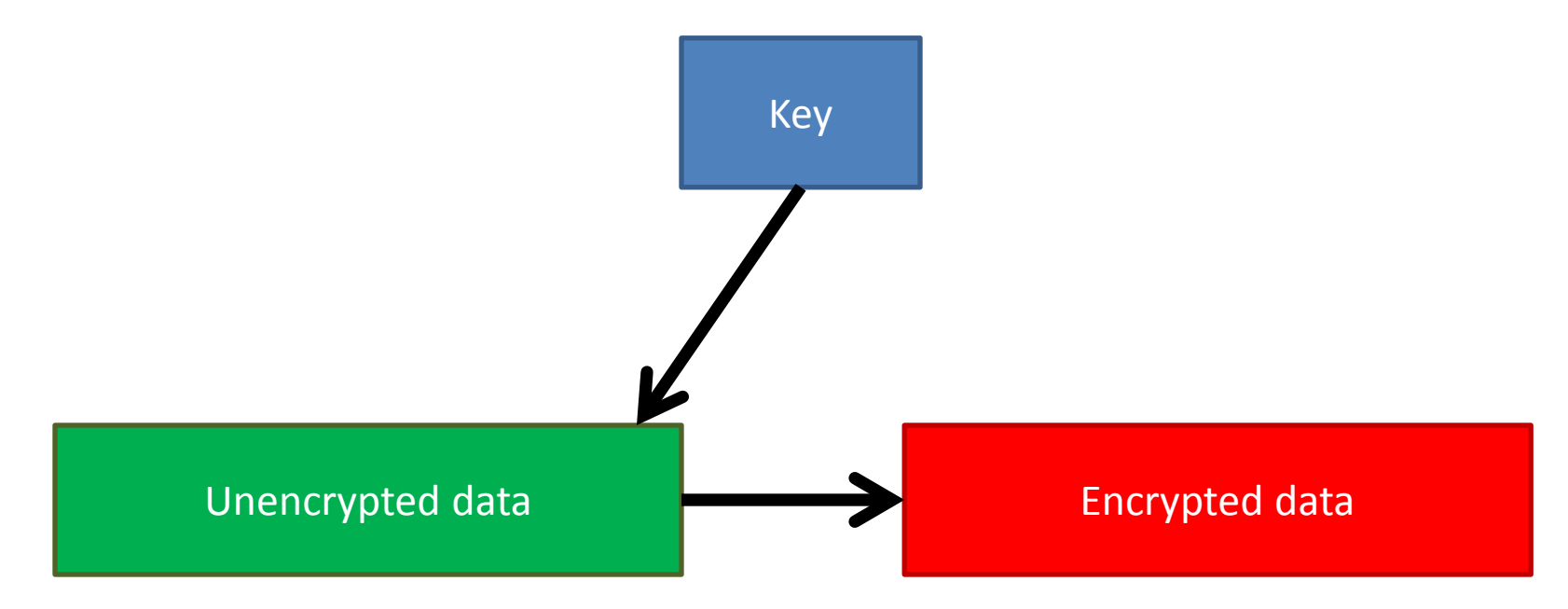

# Single Key Encryption

• Use the same key to unencrypt

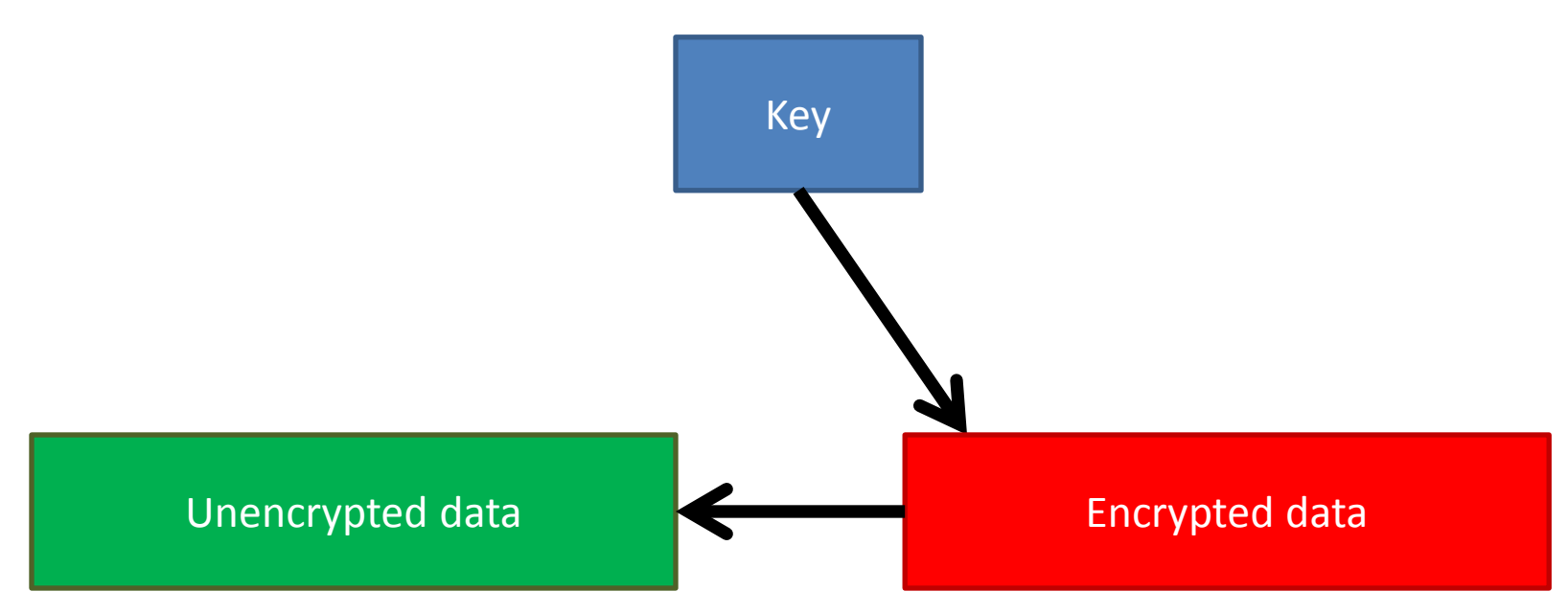

- But, I have to give away the key
- And, I have to transmit that key

• There are two keys (like special passwords)

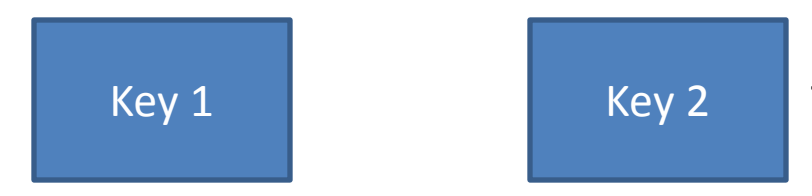

These keys are big numbers

Unencrypted data

• Keys are generated in pairs. They go together

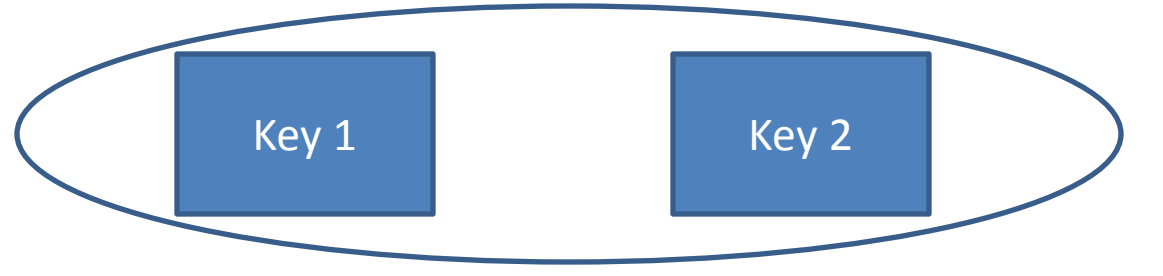

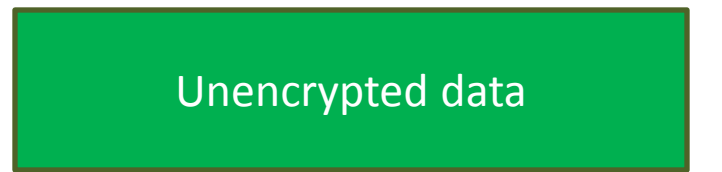

• One key can't be used to find the other

• Encrypt with Key 1

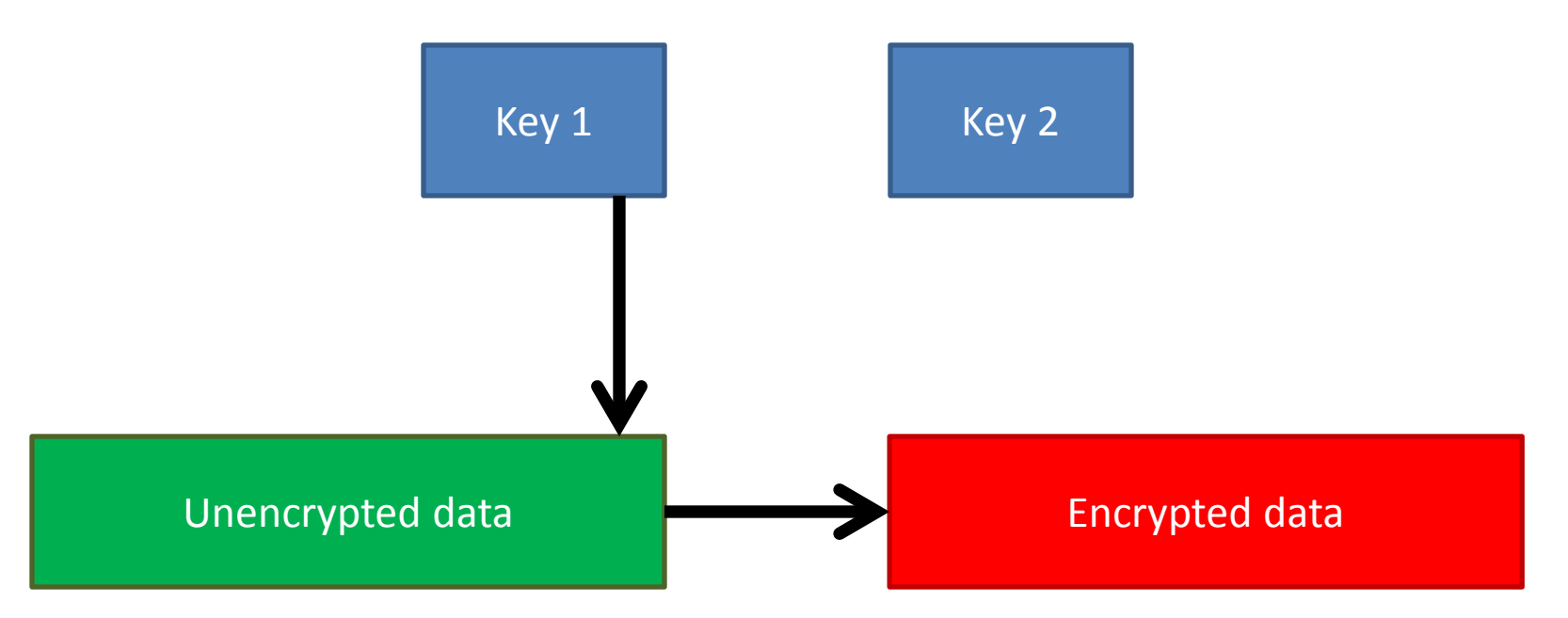

• Decrypt with Key 2

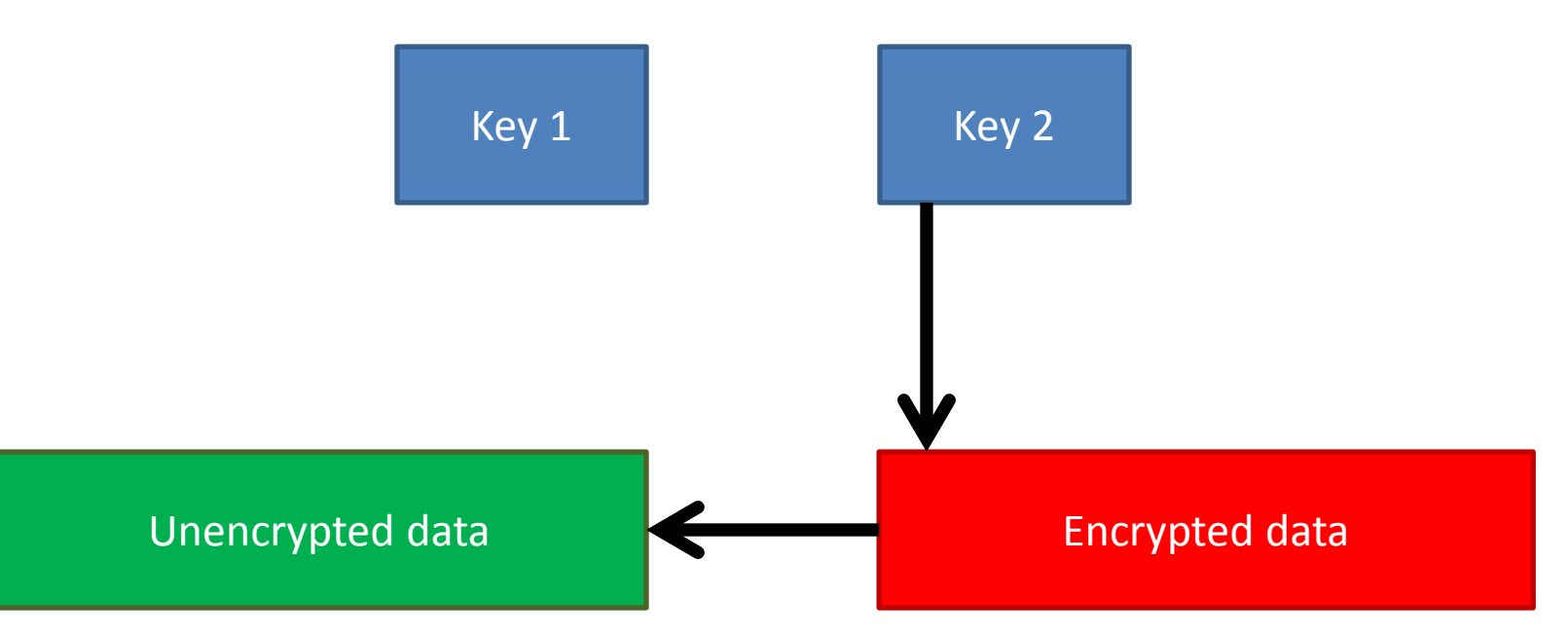

• Encrypt with Key 2

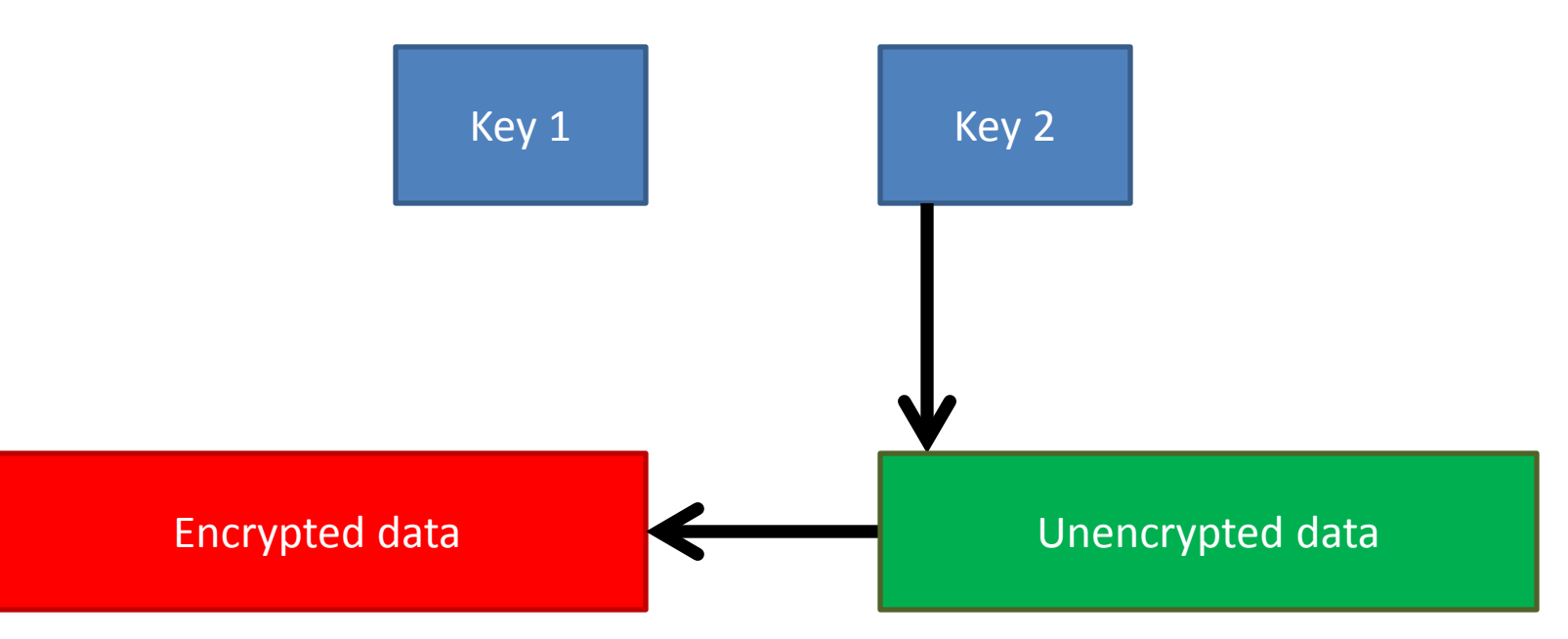

• Decrypt with Key 1

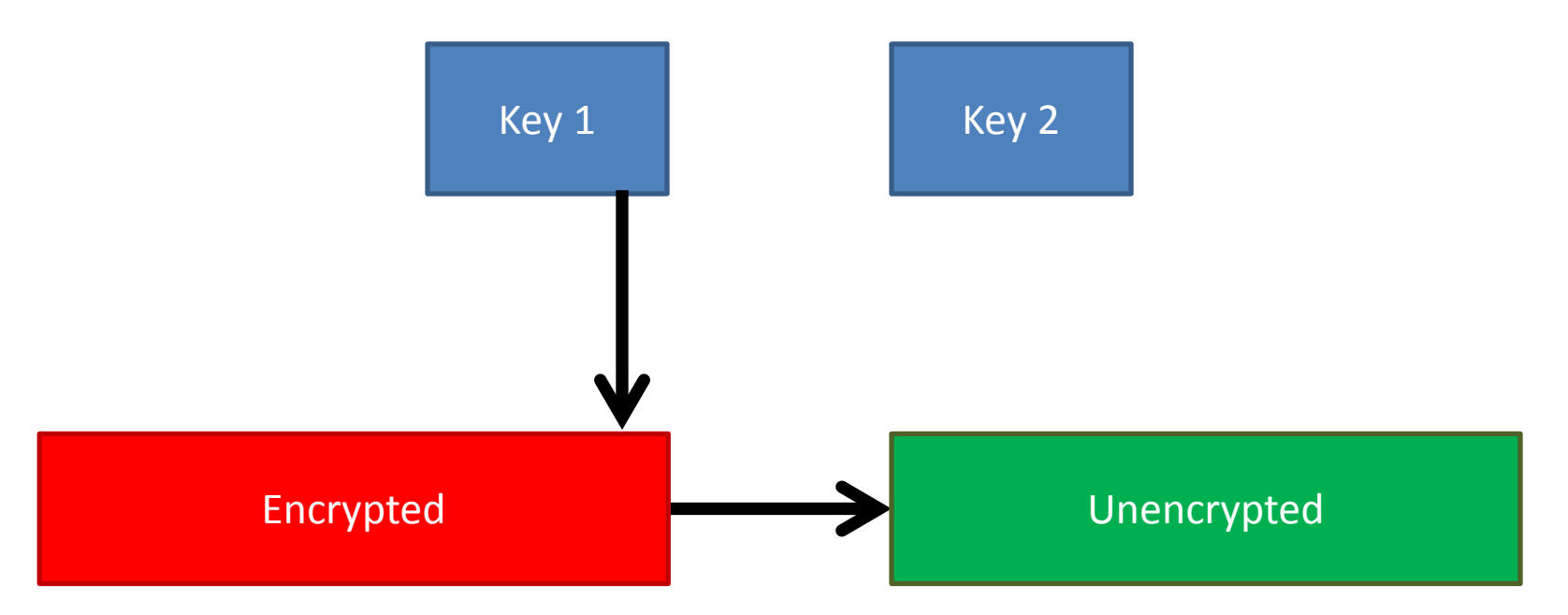

• If you only have one key, you can't unencrypt your own data.

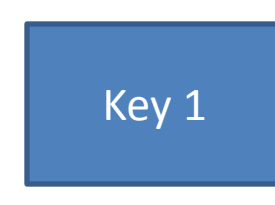

Encrypted Unencrypted

## Private and Public Keys

• Although keys are symmetrical, usually one key is kept private, while the other one is considered public.

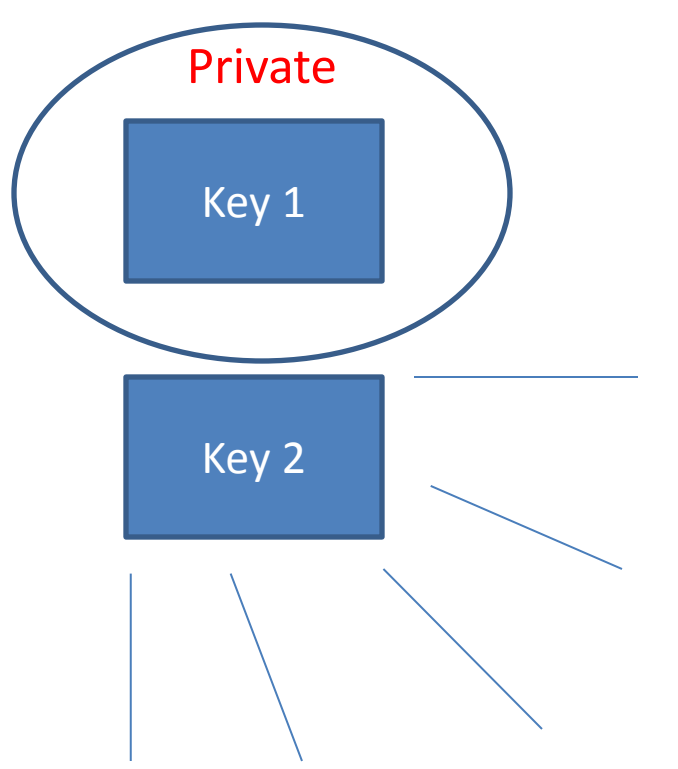

## Private and Public Keys

• If you want someone to sent you an encrypted file, tell them to use your public key to encrypt it.

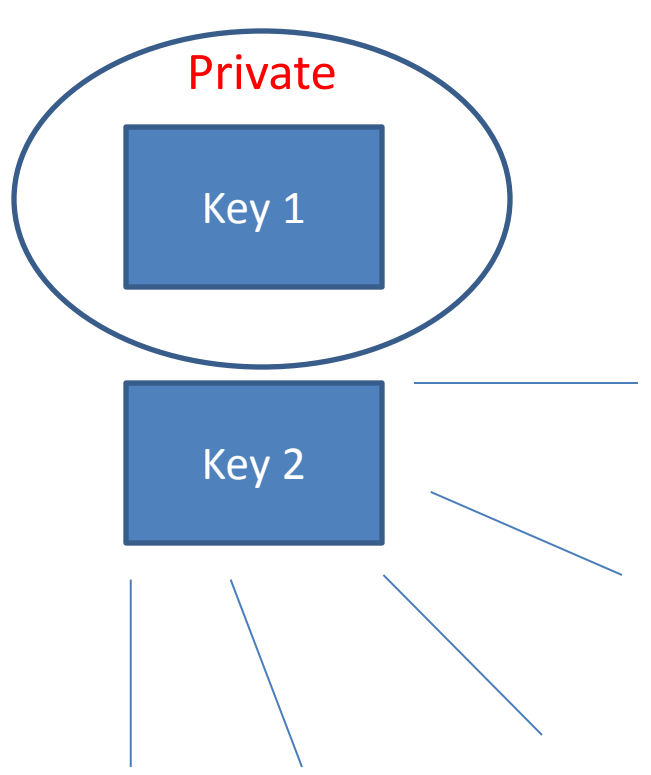

• That way, nobody (not even the person who encrypted it) can read the encrypted data, except you.

## Private and Public Keys

• And, if you want to send someone a file so only they can read it, you can just use their public key. It's probably on their website even.

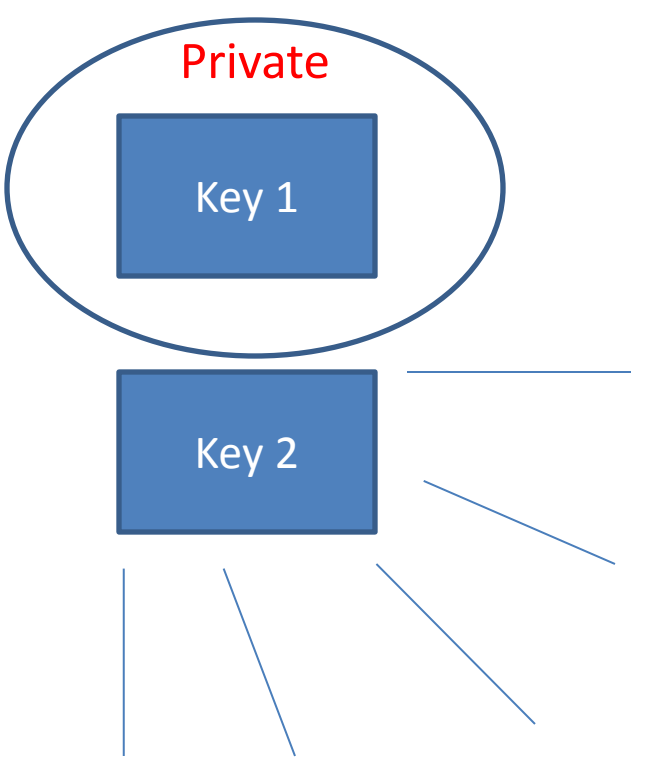

# Digital Signing

- Digital signatures prove that data came from the person with the private key
- For me to sign some text
	- Do a hash of the text
	- Encrypt the hash with my private key
	- Send the encrypted hash with the text
- To prove that I signed it
	- Do a hash of the text (same as I did)
	- Unencrypt the encrypted hash with my public key
	- Check that it matches the calculated value

# What If I Lose My Key?

- The blockchain will store your address forever in case you later find it
- Ask Buddha for help
- The real number of Bitcoins will be less than 21 million because some of them are already lost
#### Peer-to-Peer

- Bitcoin originally used Internet Relay Chat
- When a peer starts up, they get a list of other peers and go looking for a few peers who aren't so busy
- Peers share information about recent transactions and historical blocks
- Blocks are verified with Merkle tree signature

## **Bitcoin: Problems and issues**

# Anonymity (1/2)

- Bitcoin provides some anonymity (pseudonymity)
- Bitcoin addresses are like numbered bank accounts with a password
- The flow of money from address to address is completely public
- You can try to deny that you "have" BTC
- You can try to deny knowing where BTC went
- There are ways to increase anonymity

# Anonymity (2/2)

- **Problem**:
	- Every transaction ever made is **recorded forever**
- **Solution**?
	- *Use new identity for each transaction*
- **But**:
	- *Heuristics allow to cluster identities*
- **Anonymous alternatives:**
	- *Zerocoin, Zerocash…*

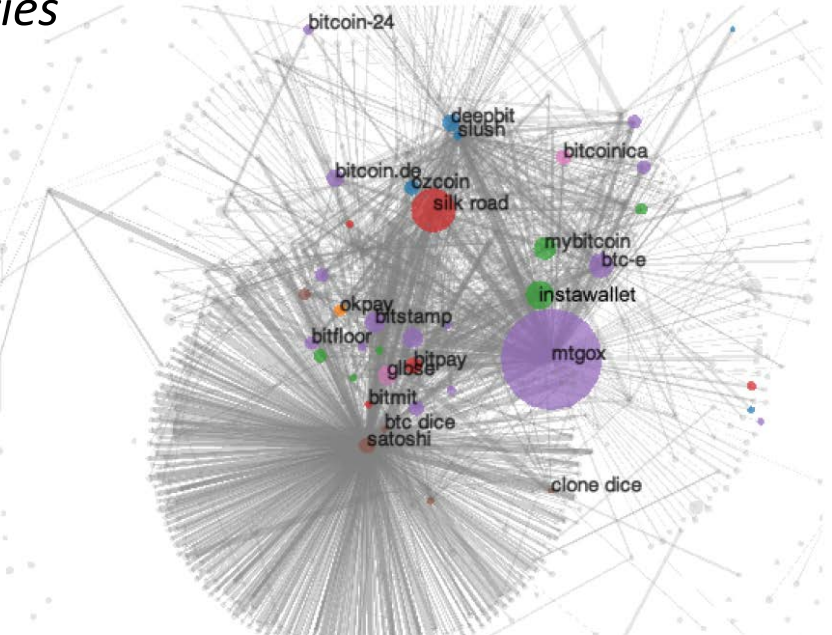

## Users? *(and their devices)*

• Unfortunate property of DSA

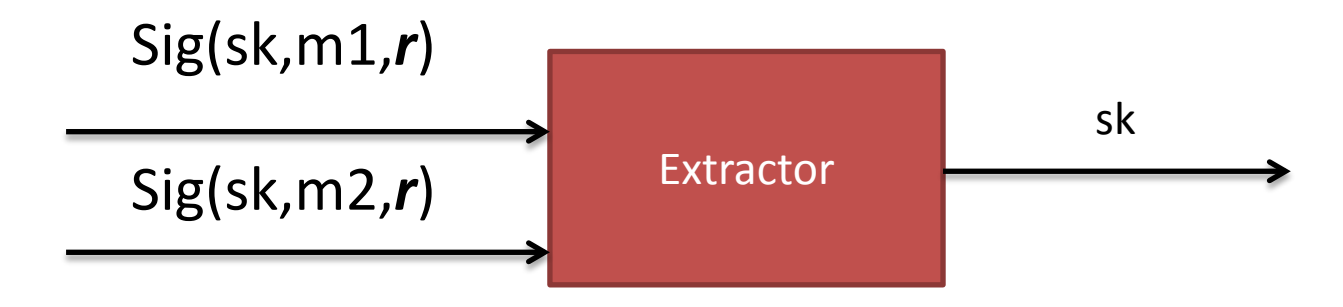

• This address

1HKywxiL4JziqXrzLKhmB6a74ma6kxbSDj probably stole ~250000kr this way (due to bug in Android Java based random generator)

# Programmable money?

*"Bitcoin uses a scripting system for transactions. Forth-like, Script is simple, stack-based, and processed from left to right. It is purposefully not Turing-complete, with no loops."*

> *E.g., "P1 gives 1 BTC to P2 if at least 2 out of (P1,P2,P3) sign this transaction"*

> > **Functionality**: more than money?

**Security**: malware payments?

# Mining pools

- **Solving puzzles (mining) is hard!**
	- Miners join pools and share work/reward
- **How to optimally split work?**
- **Mechanism design?**
	- rational miner?
	- how to allocate reward?

## **Bitcoin**'**s greatest vulnerability**

#### Market entry by competitors

#### **Virtual Reality**

Alternative currencies are beginning to gain favor among traders, collectors and merchants.

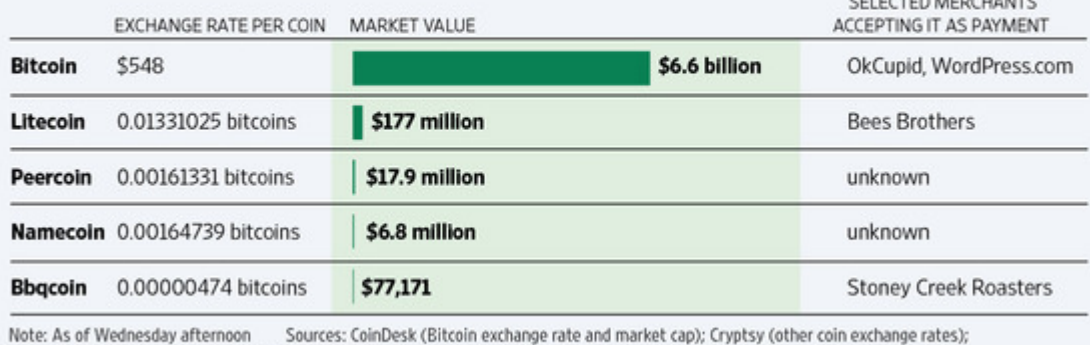

CELECTED MEDICINATE

coinmarketcap.com (other coin market capitalizations) The Wall Street Journal

# Silk Road Website

- A black market website that began on the TOR network starting in February of 2011
- Bitcoin predates Silk Road
- Transactions are paid for with Bitcoin
- Uses an escrow system to reduce abuse
- Looks like eBay, but most things are illegal—most notably, drugs
- Shut down by the FBI on 10/2/2013 and a suspected leader (Dread Pirate Roberts) was arrested
- Many millions of dollars worth of BTC were confiscated from people all over the world, even if they broke no laws
- On 11/6/2013 the website re-opened as 2.0, apparently with new management, but he calls himself DPR
- Silk Road is only the most successful marketplace for black market goods. There are others

#### **Does Bitcoin have a stigma?**

#### **Silk Road online drug market**

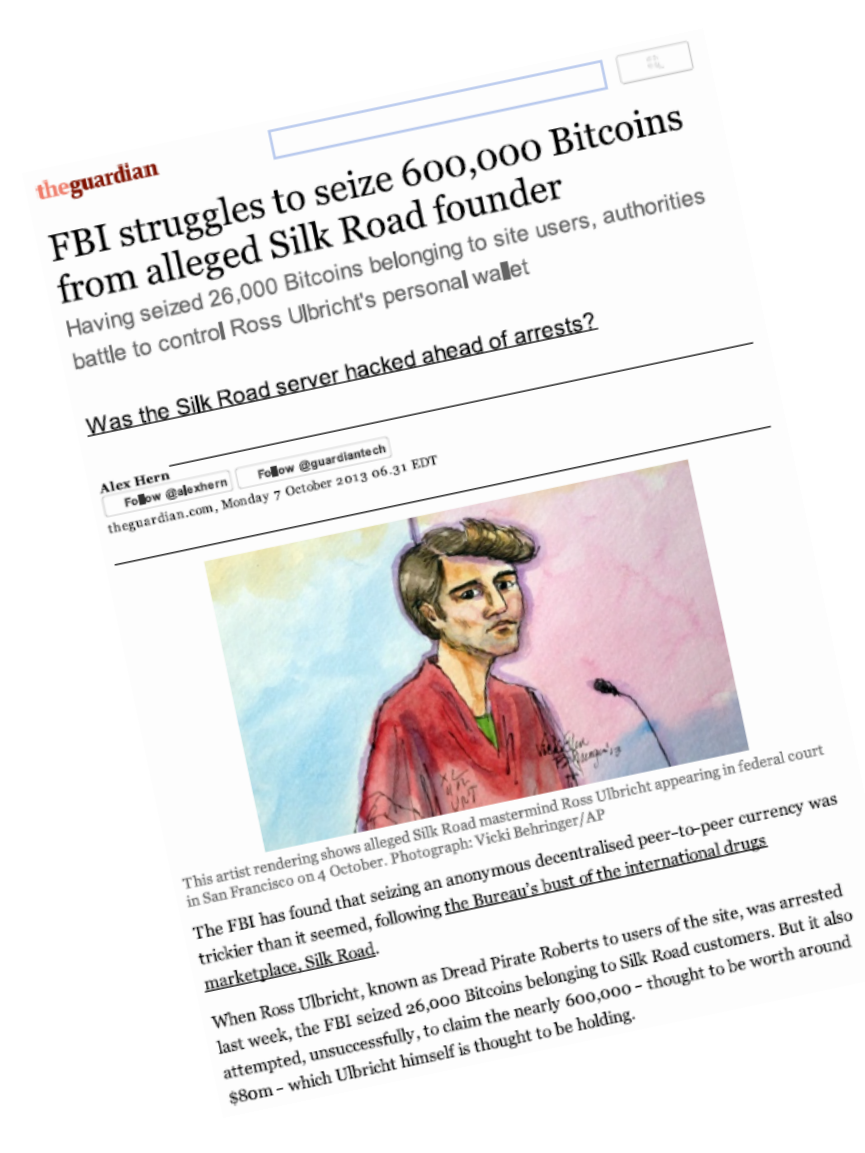

3 MAG 232R Approved: Serrin Turner Assistant United States Attorney

Before: HONORABLE FRANK MAAS United States Magistrate Judge Southern District of New York

UNITED STATES OF AMERICA

 $- v$ .  $-$ 

ROSS WILLIAM ULBRICHT, a/k/a "Dread Pirate Roberts,"  $a/k/a$  "DPR,"  $a/k/a$  "Silk Road,'

Defendant

SOUTHERN DISTRICT OF NEW YORK, ss.:

Christopher Tarbell, being duly sworn, deposes and says that he is a Special Agent with the Federal Bureau of Investigation ("FBI") and charges as follows:

> COUNT ONE (Narcotics Trafficking Conspiracy)

1. From in or about January 2011, up to and including in or about September 2013, in the Southern District of New York and elsewhere, ROSS WILLIAM ULBRICHT, a/k/a "Dread Pirate Roberts," a/k/a "DPR," a/k/a "Silk Road," the defendant, and others known and unknown, intentionally and knowingly did combine, conspire, confederate, and agree together and with each other to violate the narcotics laws of the United States.

2. It was a part and an object of the conspiracy that ROSS WILLIAM ULBRICHT, a/k/a "Dread Pirate Roberts," a/k/a "DPR," a/k/a "Silk Road," the defendant, and others known and unknown, would and did distribute and possess with the intent to distribute controlled substances, in violation of Title 21, United States Code, Section 841(a)(1).

3. It was further a part and an object of the conspiracy that ROSS WILLIAM ULBRICHT, a/k/a "Dread Pirate Roberts," a/k/a

#### SEALED COMPLAINT

Violations of 21 U.S.C. § 846; 18 U.S.C. §§ 1030 & 1956

COUNTY OF OFFENSE. NEW YORK

#### **Bitcoin and other currencies**

#### Seems to be worthless for hedging

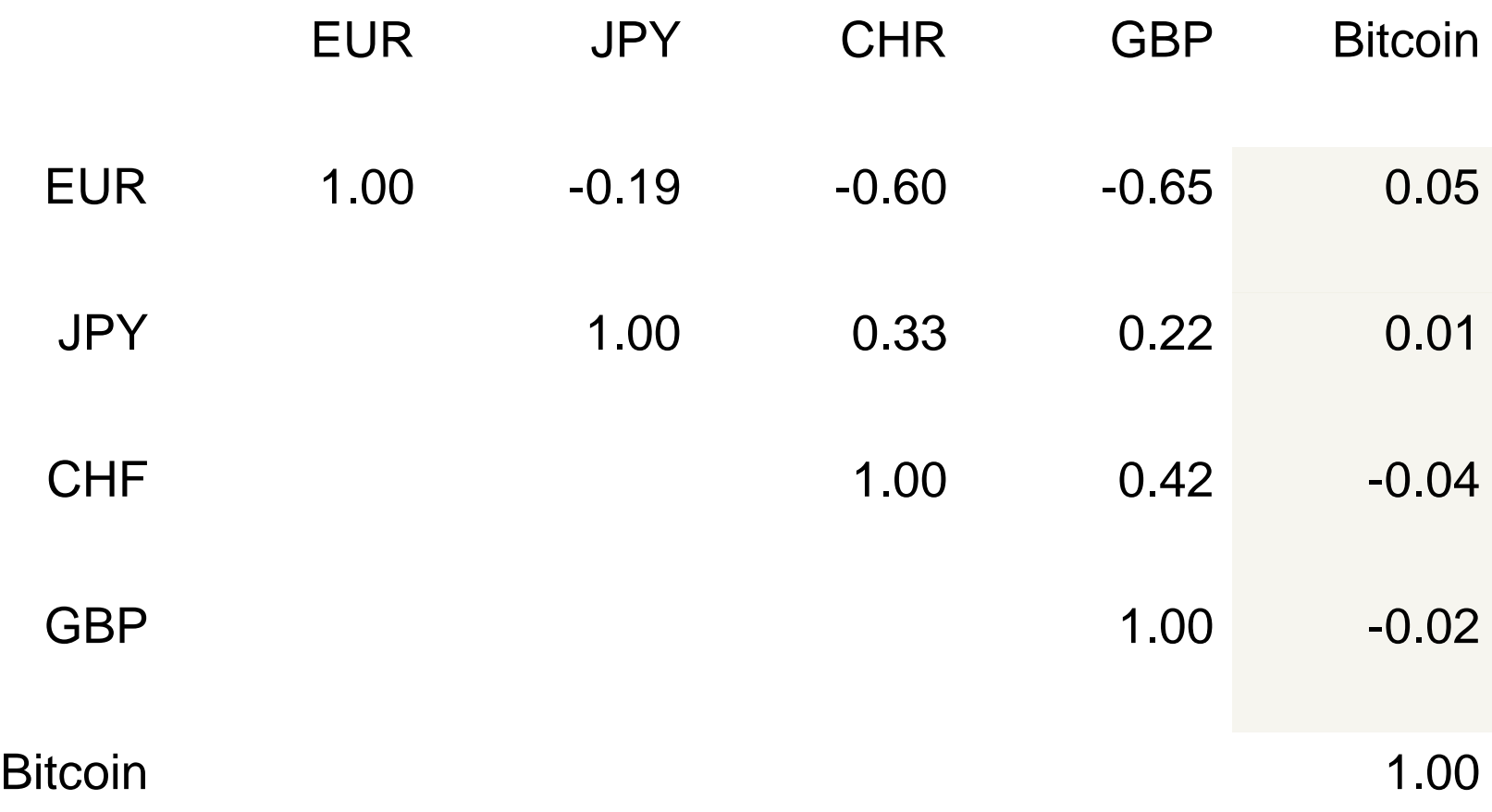

## **Bitcoin**'**s beta**

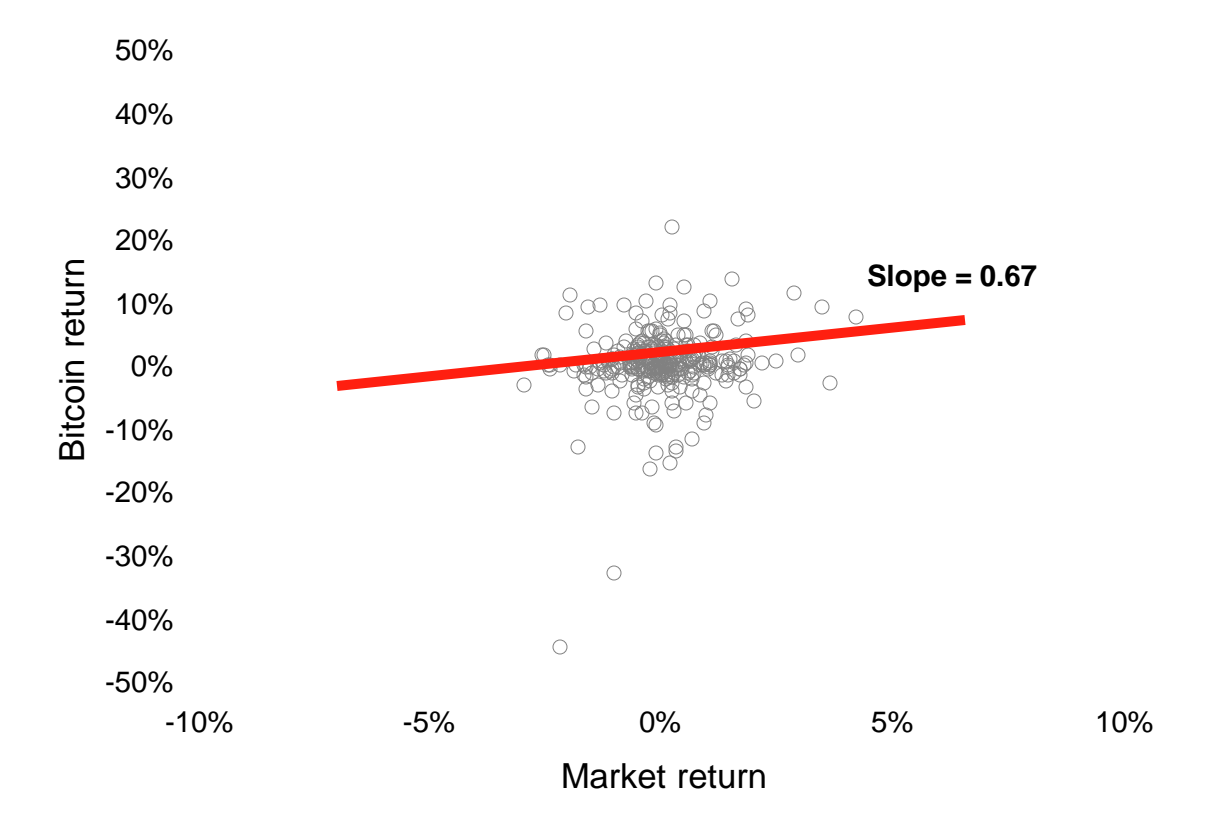

## **What**'**s the best hedge for Bitcoin?**

Growth stocks like Vitamin Shoppe (NYSE VSI): *ρ* = 0.607

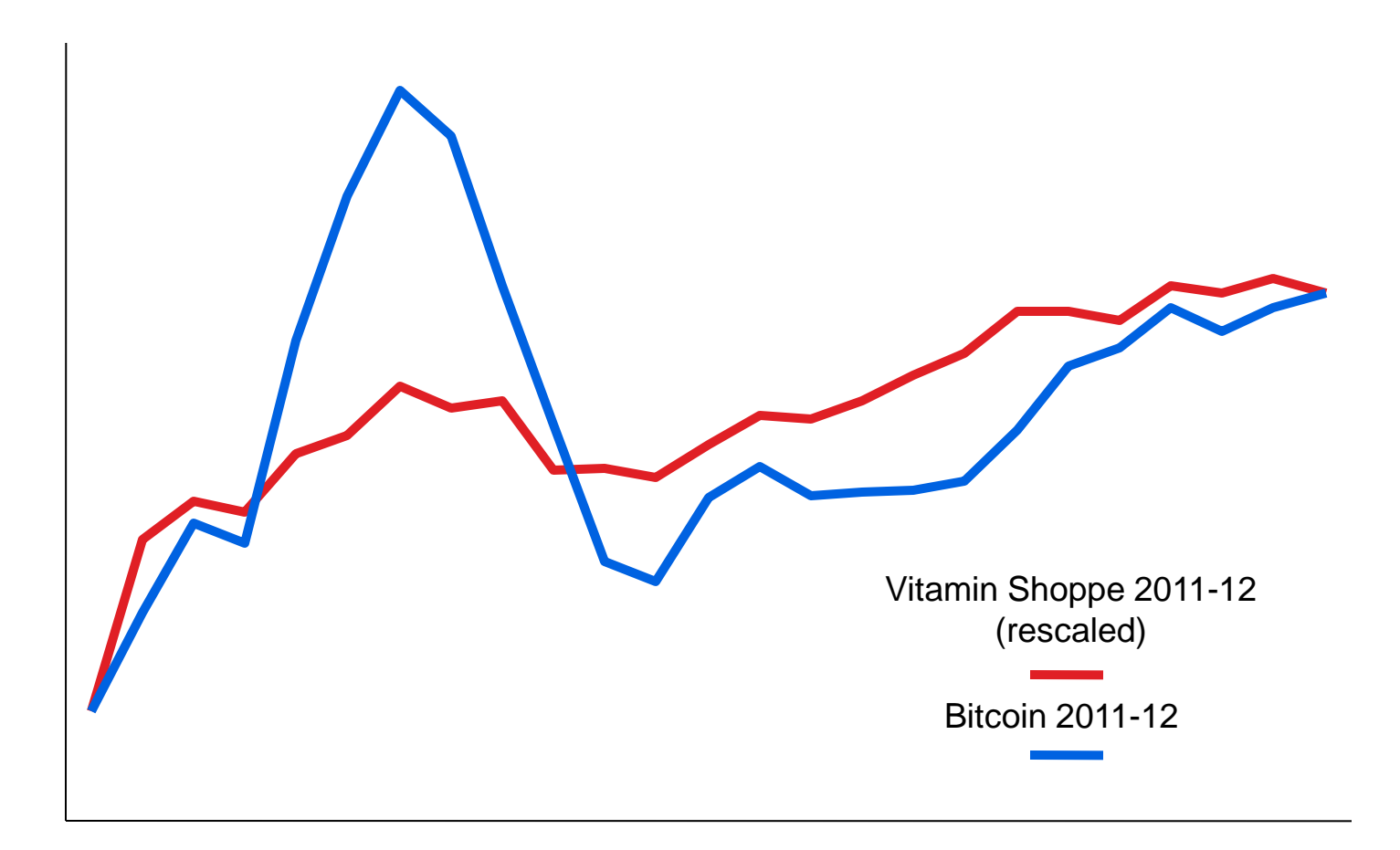

#### **Bitcoin**'**s volatility** 2013 to date

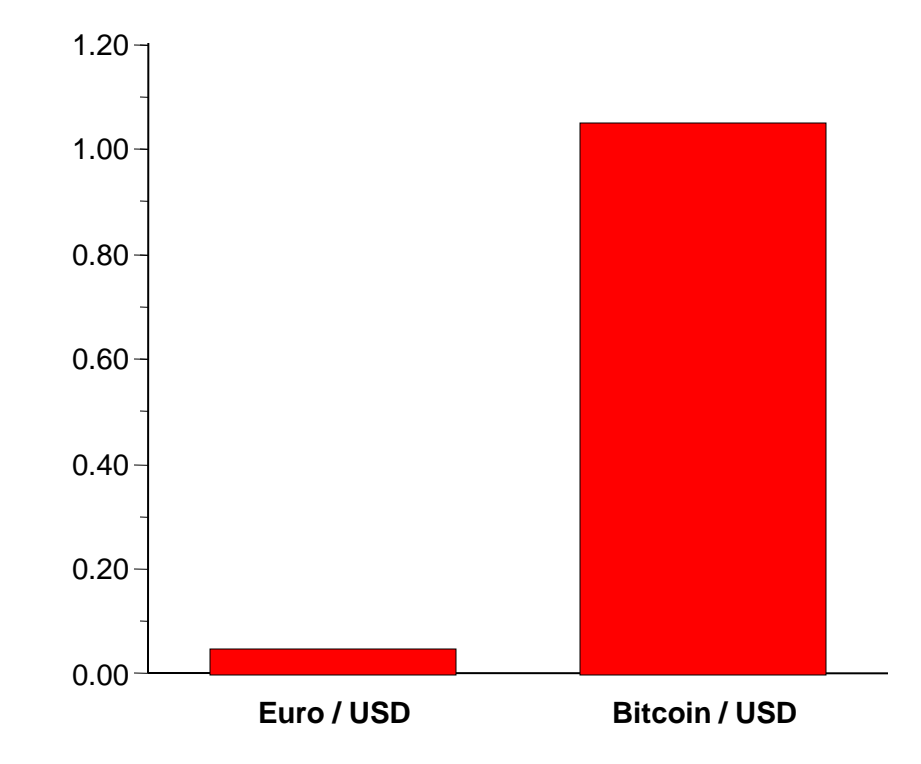

#### **What can you** *not* **do with Bitcoin?**

• Store it in a real bank that has deposit insurance

• Spend it anonymously

• Sell it short

## **Bitcoin**'**s security risks**

Denial-of-service attacks depress Mt. Gox trading volume, April 2013

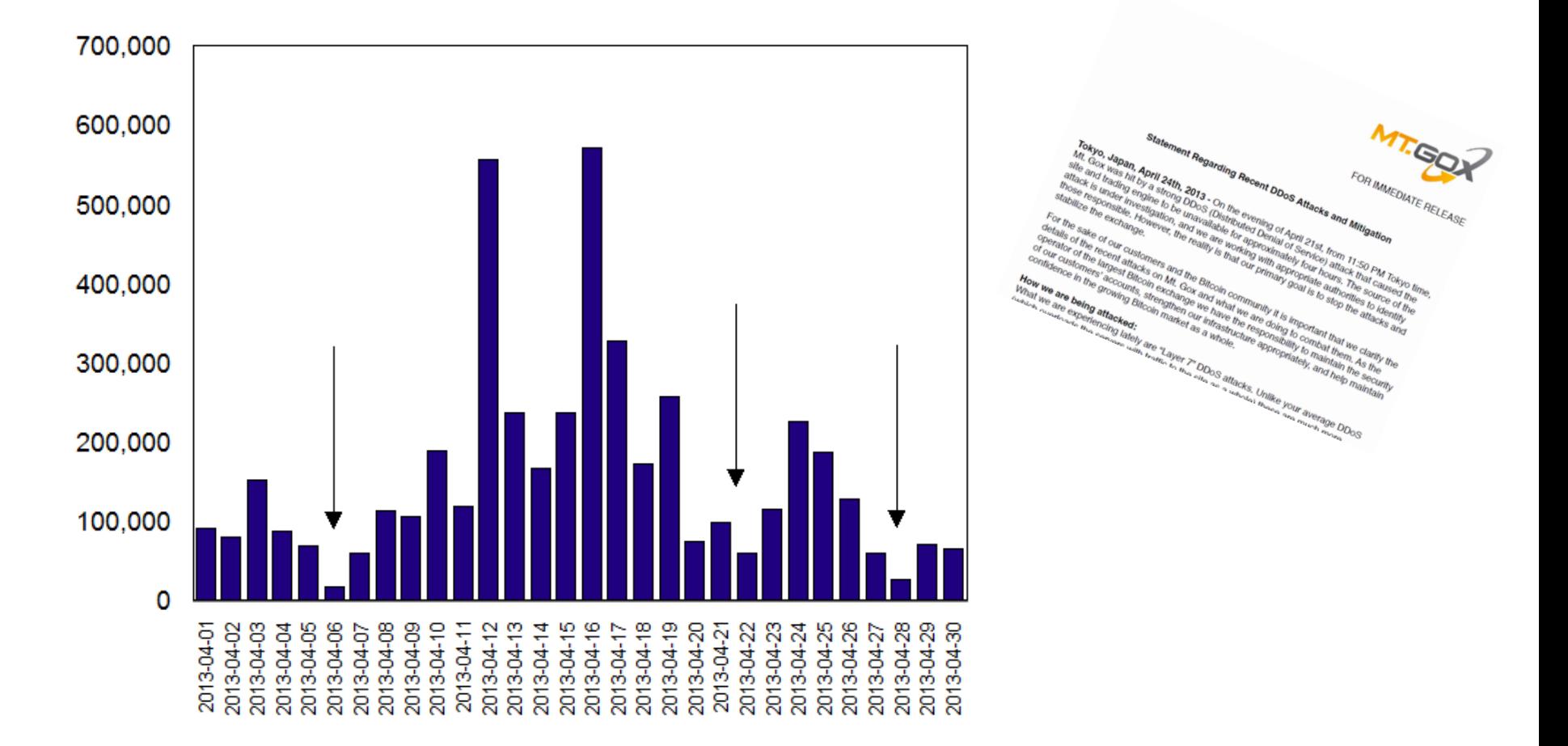

# Risks

- Theft
- Lost keys
- Lost memory
- EMP Bomb
- Exchange Collapse
- Value collapse
- Hacking

#### **How does the government feel about Bitcoin?**

• Bitcoin precludes monetary policy

• Bitcoin precludes money laundering and tax evasion too

# **Legality of Bitcoin by country**

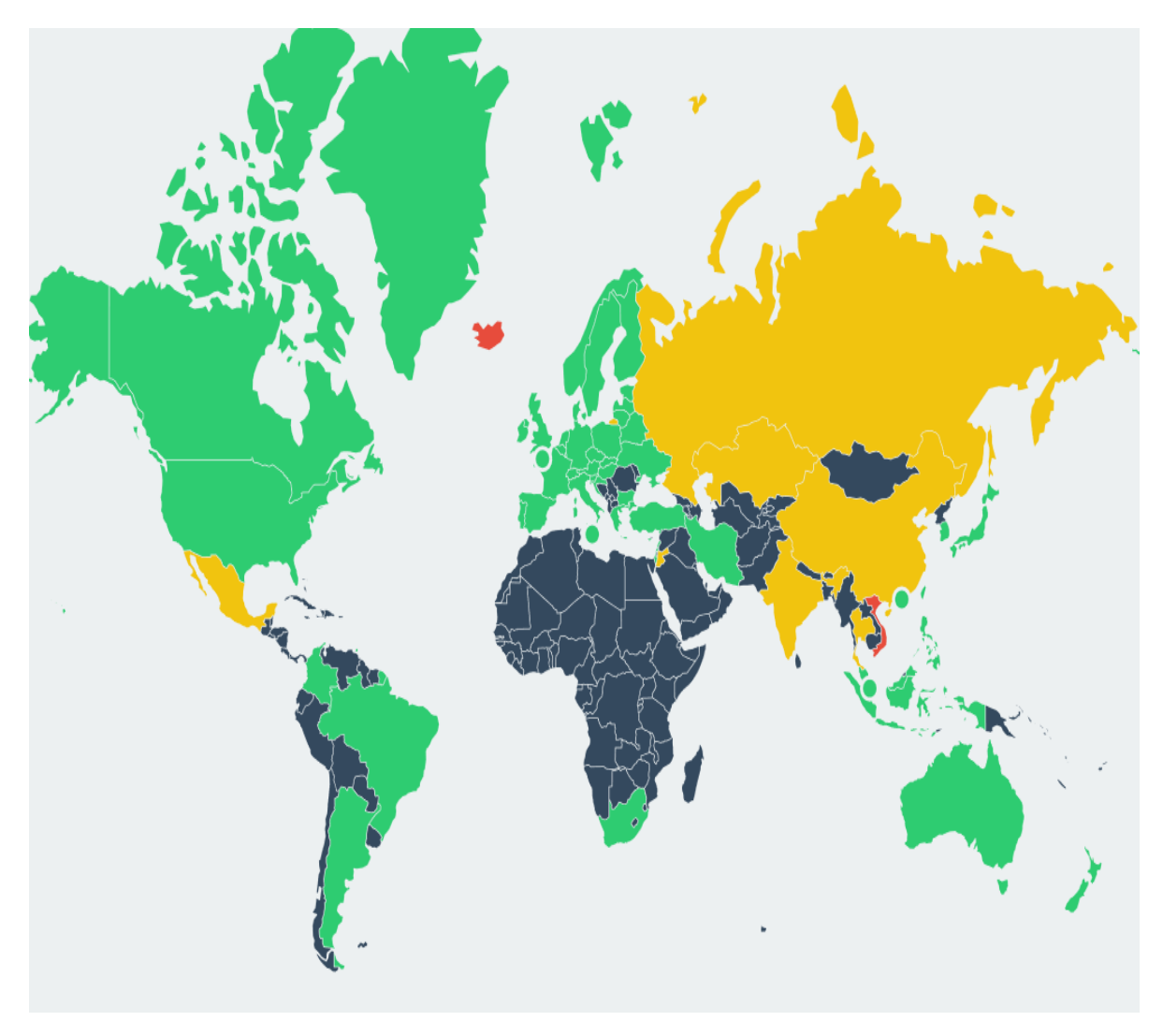

- **PERMISSIV E**
- **CONTENTI OUS**
- **HOSTILE**
- UNKNOWN

Source: bitlegal.io

# Threats to Bitcoin

- Competing currencies (Network effects)
- Blockchain forking due to philosophical conflicts
- Government attacks
- Denial of service attacks (Probably temporary)
- Hackers stealing currency
- Unrecoverable bug in the protocol
- Cryptography breakthrough (quantum computers?)
- Loss of confidence due to volatility
- Early adopters dumping
- Redlisting
- Processing power takeover
- Pressure from Visa/MasterCard
- Pressure from Internet providers
- Crushing increase in volume
- Selfish Miners problem
- Mutable transactions
- Byzantine Generals Problem
- Maybe lack of regulation really is bad
- Maybe free markets/capitalism just don't work

# Bitcoin is hard to regulate because it is:

- Decentralized
- Global
- Flexible
- Popular

# **Conclusion: Bitcoin and beyond**

# **Conclusion**

#### **ADVANTAGES**

- It is easy to set up and it is fast
- Low and irreversible transaction fees
- Without central authority???

(possible disadvantage)

#### **DISADVANTAGES**

- New and uninvestigated financial product
- History is full of illegal and questionable activity
- Absence of relevant theoretical background
- Highly volatile value and an unknown issuer
- Undefined legal status
- Unregulated commodity and absence of consumer protection
- Anonymity and blurry taxation status
- Illegal or undefined in most countries of the world

## A final word…

#### **Distributed currencies:**  for the **good guys** or the **bad guys**?

- Crime is bad! Tax evasion is bad!
- But sometimes governments are bad too!